## **Database documentation for the Ministry for Primary Industries**

**market sampling database:**

# **market**

**D. O. Fisher & K. A. Mackay**

NIWA Fisheries Data Management Database documentation series

Revised 25 Sep 2020

# **Contents**

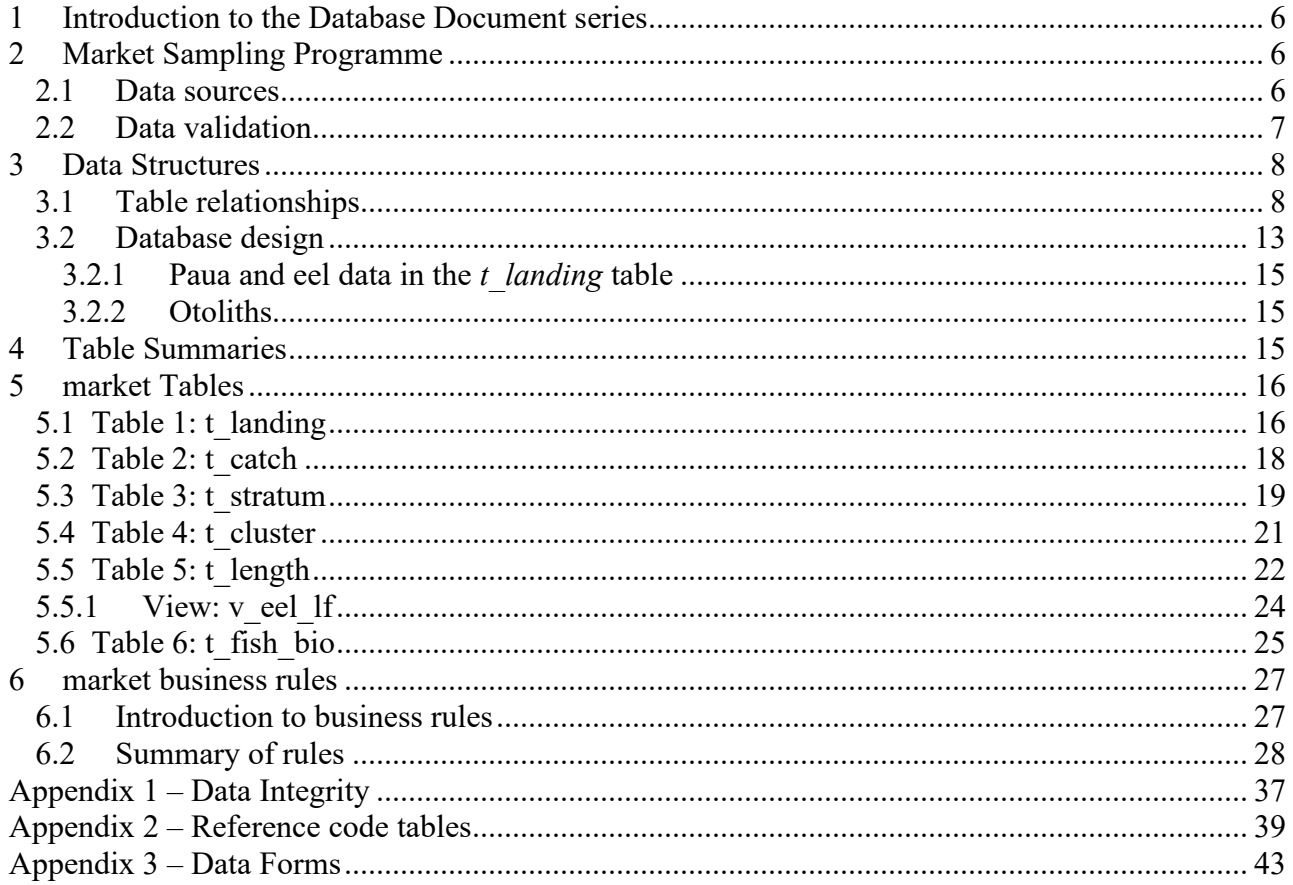

# **List of Figures**

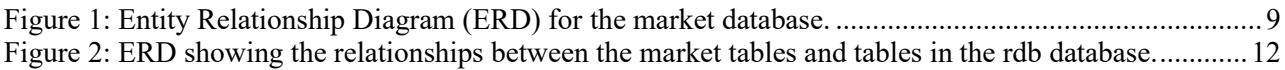

# **Revision History**

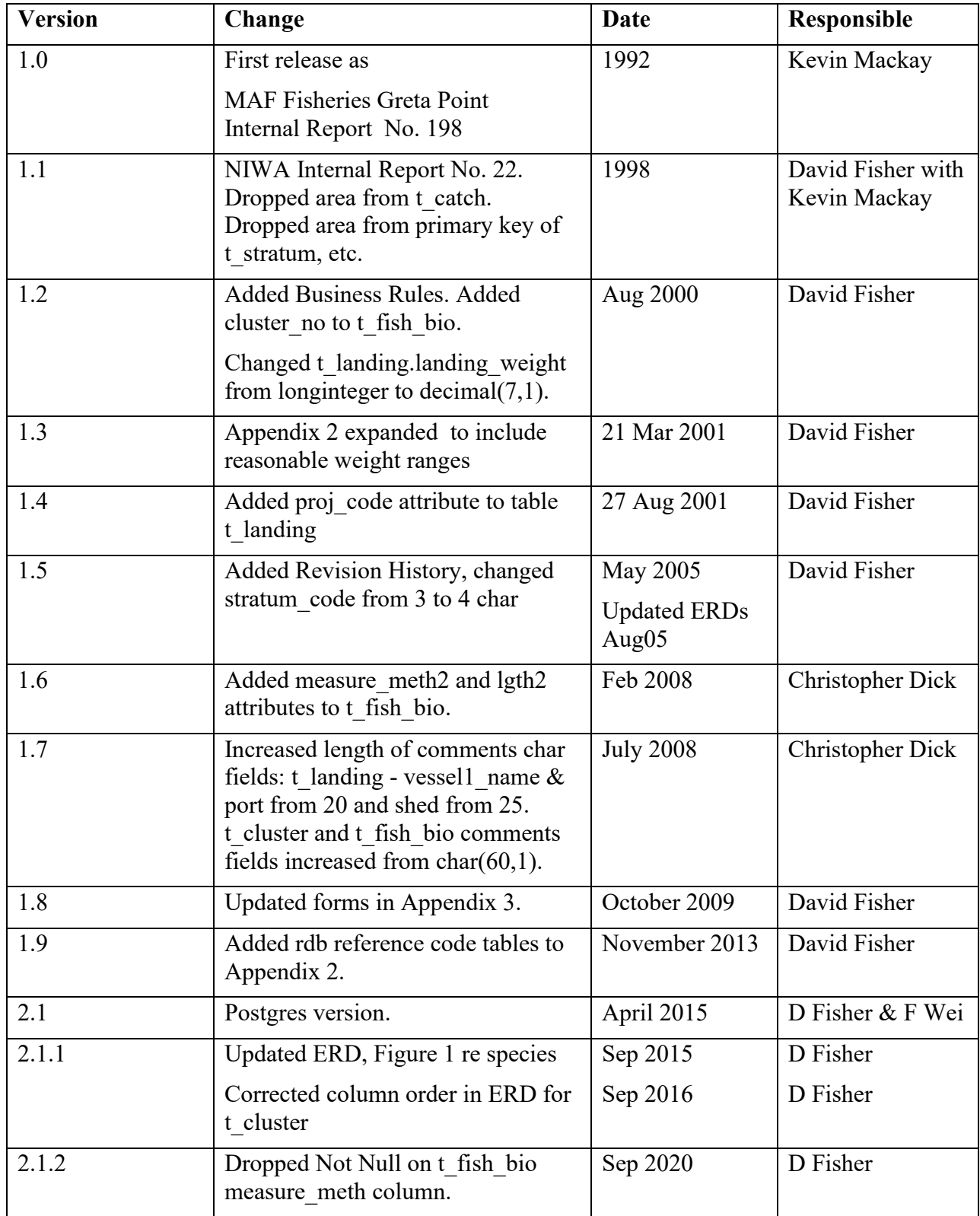

## <span id="page-5-0"></span>**1 Introduction to the Database Document series**

The National Institute of Water and Atmospheric Research (NIWA) currently carries out the role of Data Manager and Custodian for the fisheries research data owned by the Ministry for Primary Industries (MPI) formerly the Ministry of Fisheries.

This MPI data set, incorporates historic research data, data collected by MAF Fisheries prior to the split in 1995 of Policy to the Ministry of Fisheries and research to NIWA, and data collected by NIWA and other agencies for the Ministry of Fisheries and subsequently for MPI.

This document is a brief introduction to the market and shed sampling database **market**, and is part of the database documentation series produced by NIWA. It supersedes the previous documentation by Fisher & Mackay  $(1998)^1$  on this database.

Up to September 1992 this database was known as the **csdb** database. To avoid confusion with the catch sampling data, all market and shed sampling data was moved into the **market** database.

All documents in this series include an introduction to the database design, a description of the main data structures accompanied by an Entity Relationship Diagram (ERD), and a listing of all the main tables. The ERD graphically shows how all the tables link together and their relationship with other databases.

This document is intended as a guide for users and administrators of the **market** database. This database has been implemented as a schema within the Postgres database called **fish***.*

## <span id="page-5-1"></span>**2 Market Sampling Programme**

## <span id="page-5-2"></span>**2.1 Data sources**

The **market** database is designed for market sampling data as collected by the MAF Fisheries Stock Monitoring Programme (SMP) and various regional market sampling programmes. Latterly, market samples are taken by NIWA staff collecting research data in all regions. The measuring usually takes place at a fish processing facility or shed, and is representative of that portion of the catch that is marketed or sold. A shed or market sample involves measuring a sample (or subset of the landed catch) from a landing of fish at, or subsequent to the point of landing. Primarily this database contains data for snapper, hoki, paua, and red cod, but also includes data on orange roughy, trevally, kahawai, freshwater eels, gemfish, bluenose, scallops, alfonsino, ruby fish, jack mackerels, black cardinal fish, English mackerel, grey mullet, red gurnard, kingfish, and tarakihi.

The basic unit for a market sample is a fishing trip terminating with a landing of fish. Any one landing can contain several species available to be sampled; e.g., JMD, JMM. Each species is treated as a different sample. It is also important to note that species from the same landing, but caught from a different area, are treated as different samples.

<sup>1</sup> FISHER, D.O. and MACKAY, K.A., 1998: Database documentation: market*. NIWA Internal Report No. 22.* 28p.

Each landing is given a landing number, starting with a four-digit year; e.g., 2000, followed by a 4 digit sequential landing number would represent a landing from 2000. Up to and including 1999 only 2 digits were used for the year. Some samples prior to 1991 have a 3 digit sequential number following the year. Landing number formats change with different species or sampling programmes.

Each sample can be divided into different strata, and each stratum can be further subdivided into clusters. A stratum may be a truckload of boxes from the boat, a fish slurry, or pre-graded fish. For some species, notably snapper sampled by NIWA Auckland, fish have already been divided into strata when landed. A sub-sample is then generated by randomly selecting individual clusters (where a cluster may be a box, bin, or a sack of fish) from the different strata. Individual fish are measured from these clusters.

Usually, the landing is unstratified. In this case the whole landing is treated as one stratum. Therefore, a sample for a species is generated by randomly selecting clusters from the whole landing. Individual fish are measured from these clusters.

A further requirement for some market sampling programmes is to collect biological data from each sample. A number of fish from each sample are selected at random for further biological measurements, including gonad staging, removal of a subset of otoliths, and stomach content analysis. Historically, this has been a requirement for the red cod programme, and more recently biological data for freshwater eels, both the short- and long-finned species, comprising length, sex, gonad stage, and weight were collected for the entire sample.

### <span id="page-6-0"></span>**2.2 Data validation**

While the **market** database enforces data validation and integrity rules with the use of referential constraints and range checks, data go though rigorous data validation and error checking process before being entered.

These process include instructions for data recording, simple data validation using Perl, and C programming language scripts, followed by inserting data into a loading database. See Appendix 1 for a more detailed description of the processes involved.

## <span id="page-7-0"></span>**3 Data Structures**

### <span id="page-7-1"></span>**3.1 Table relationships**

This database contains several tables. The ERD for **market** (Figure 1) shows the logical structure<sup>2</sup> of the database and it's entities (each entity is implemented as a database *table)* and relationships between these tables and tables in other databases. This schema is valid regardless of the database system chosen, and it can remain correct even if the Database Management System (DBMS) is changed. The ERD's in this document show attributes within the tables with generic data-types. Each table represents an object, event, or concept in the real world that is selected to be represented in the database. Each *attribute* of a table is a defining property or quality of the table. All of the table's attributes are shown in the ERD. The underlined attributes represent the table's primary key<sup>3</sup>.

Note that Figure 1 shows the main tables only. All the tables in the **market** database have attributes, called foreign keys<sup>4</sup>, which contain standard NIWA/MPI fisheries codes, such as *species* and *fishing\_method*. These foreign keys not only define the relationships between the tables in **market** but also provide links to the **rdb** (research database) database, which contains the definitive list of these standard codes. A more detailed ERD for these tables follows (Figure 2) showing the relationships between **market** and **rdb**.

All tables within external databases, such as those in **rdb** and **age**, are shown in the ERDs as being enclosed in dashed-line boxes.

The **market** database is implemented as a relational database; i.e., each table is a special case of the mathematical construct known as a *relation* and hence elementary relation theory is used to deal with the data within tables and the relationships between them. There are three types of relationships possible between tables, but only one exists in **market**: one-to-many<sup>5</sup>. These relationships can be seen in ERDs by connecting a single line (indicating 'many') from the child table; e.g., *t\_catch*, to the parent table; e.g., *t\_landing,* with an arrowhead (indicating 'one') pointing to the parent.

Every relationship has a mandatory or optional aspect to it. If a relationship is mandatory, then it has to occur at least once, while an optional relationship might not occur at all. For example, in Figure 1, consider that relationship between the table *t\_stratum* and it's child table *t\_cluster.* The symbol 'o' by the child *t\_cluster* means that a cluster record can have zero or many cluster records (eg fish boxes or bins sampled), while the bar by the parent *t\_stratum* means that for every cluster record there must be a matching stratum record.

<sup>2</sup> Also known as a database *schema.*

 $3$  A primary key is an attribute or a combination of attributes that contains an unique value to identify that record.

<sup>&</sup>lt;sup>4</sup> A foreign key is any attribute, or a combination of attributes, in a table that is a primary key of another table. Tables are linked together through foreign keys.

<sup>5</sup> A one-to-many relationship is where one record (the *parent*) in a table relates to one or many records (the *child*) in another table; e.g., one landing in *t\_landing* can have many catches in *t\_catch* but one catch can only come from one landing.

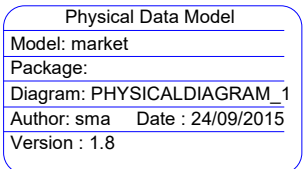

lgth lgth2 weight sex gonad\_wt gonad\_stage stomach\_state stomach\_cond prey1 .<br>vol1 prey2 vol2 prey3 vol3 prey4 vol4 prey5 vol5 comments

| Package:                               |                                  |                                                                |                                     |                        |                       |                                    |
|----------------------------------------|----------------------------------|----------------------------------------------------------------|-------------------------------------|------------------------|-----------------------|------------------------------------|
|                                        |                                  |                                                                |                                     |                        |                       | age database                       |
|                                        | Diagram: PHYSICALDIAGRAM_1       |                                                                | t_landing                           |                        |                       | t_fish                             |
| Author: sma                            | Date: 24/09/2015                 | landing no                                                     | longinteger                         | landing no = trip code |                       | trip code $char(8)$                |
| Version: 1.8                           |                                  | vessel1 name                                                   | character(30,1)                     |                        |                       |                                    |
|                                        |                                  | vessel1 no                                                     | longinteger                         |                        |                       |                                    |
|                                        |                                  | vessel2 name                                                   | character(20,1)                     |                        |                       |                                    |
|                                        |                                  | vessel2 no                                                     | character(20,1)                     |                        |                       |                                    |
|                                        |                                  | call sign                                                      | character $(7,1)$                   |                        |                       |                                    |
|                                        |                                  | port                                                           | character(30,1)                     |                        |                       |                                    |
|                                        |                                  | shed<br>trip_start_date                                        | character $(40,1)$<br>date          |                        |                       |                                    |
|                                        |                                  | trip end date                                                  | date                                |                        |                       |                                    |
|                                        |                                  | min depth                                                      | integer                             |                        |                       |                                    |
|                                        |                                  | max_depth                                                      | integer                             |                        |                       |                                    |
|                                        |                                  | landing date                                                   | date                                |                        |                       |                                    |
|                                        |                                  | target spp                                                     | character(3)                        |                        |                       |                                    |
|                                        |                                  | species                                                        | character(9,1)                      |                        |                       |                                    |
|                                        |                                  | landing weight decimal(7,1)<br>fishing method character(2,1)   |                                     |                        |                       | <del>landing no</del> = landing no |
|                                        |                                  | area                                                           | character $(12,1)$                  |                        |                       |                                    |
|                                        |                                  |                                                                | fishery stratum character $(4,1)$   |                        |                       |                                    |
|                                        |                                  | proj_code                                                      | character $(12,1)$                  |                        |                       | t_catch                            |
|                                        |                                  | comments                                                       | text(240,240)                       |                        |                       |                                    |
|                                        |                                  |                                                                |                                     |                        | landing no<br>species | longinteger<br>character(3)        |
|                                        |                                  |                                                                |                                     |                        | species wt            | decimal(7,1)                       |
|                                        |                                  | t_stratum                                                      |                                     |                        |                       | no cluster units integer           |
|                                        |                                  | landing no                                                     | longinteger                         |                        |                       |                                    |
|                                        |                                  | species                                                        | character(3)                        |                        |                       |                                    |
|                                        |                                  | stratum no                                                     | integer                             |                        |                       | landing no $=$ landing no          |
|                                        |                                  | stratum code                                                   | character $(4,1)$                   |                        |                       | species = species                  |
|                                        |                                  | stratum wt                                                     | decimal(7,1)                        |                        |                       |                                    |
|                                        |                                  | no_bins_in_strat                                               | integer                             |                        |                       |                                    |
|                                        |                                  | no_clusters_sampled integer<br>boxes_or_bins                   | smallint                            |                        |                       |                                    |
|                                        |                                  | per_strat_samp                                                 | decimal(5,2)                        |                        |                       |                                    |
|                                        |                                  | area                                                           | character(5,1)                      |                        |                       |                                    |
|                                        |                                  | sampling_method                                                | character(1,1)                      |                        |                       |                                    |
|                                        |                                  | fish samp method                                               |                                     |                        |                       |                                    |
|                                        |                                  |                                                                | smallint                            |                        |                       |                                    |
|                                        |                                  | fish_meas_method                                               | character(1,1)                      |                        |                       |                                    |
|                                        |                                  | stage_meth                                                     | character(2,1)                      |                        |                       |                                    |
|                                        |                                  | gonads staged                                                  | smallint                            |                        |                       |                                    |
|                                        |                                  | otoliths kept                                                  | smallint                            |                        |                       |                                    |
|                                        |                                  | sample wt                                                      | decimal(6,1)                        |                        |                       |                                    |
|                                        |                                  | no_fish_meas                                                   | integer                             |                        |                       |                                    |
|                                        | t fish bio                       |                                                                |                                     |                        |                       |                                    |
| landing no                             | longinteger                      |                                                                | landing no $=$ landing no           |                        |                       |                                    |
| species                                | character(3)                     |                                                                | species $\neq$ catch spp            |                        |                       |                                    |
| stratum no                             | integer                          |                                                                | stratum_no = stratum_no             |                        |                       |                                    |
| cluster no                             | smallint                         |                                                                |                                     |                        |                       |                                    |
| fish no<br>measure meth character(1,1) | integer                          |                                                                | t cluster                           |                        |                       |                                    |
| measure meth2 character(1,1)           |                                  | landing_no                                                     | longinteger                         |                        |                       |                                    |
| lgth                                   | decimal(4,1)                     | catch spp                                                      | character(3)                        |                        |                       | t_length                           |
| lgth2                                  | decimal(4,1)                     | species                                                        | character(3)                        |                        |                       | landing no longinteger             |
| weight                                 | real                             | stratum_no                                                     | integer                             |                        |                       | stratum no integer                 |
| sex                                    | character(1,1)                   | cluster no                                                     | smallint                            |                        | cluster no            | smallint                           |
| gonad_wt                               | decimal(5,1)                     | cluster wt                                                     | decimal(6,1)                        |                        | species               | character(3)                       |
| gonad stage                            | character(1,1)                   | fish_count                                                     | percent samp integer<br>longinteger |                        | lgth                  | integer                            |
| stomach state                          | character(1,1)<br>character(1,1) | description                                                    | character $(60,1)$                  |                        | no m<br>$no_f$        | integer<br>integer                 |
| stomach_cond<br>prey1                  | character(3,1)                   |                                                                |                                     |                        | no t                  | integer                            |
| vol1                                   | smallint                         |                                                                |                                     |                        | no m1                 | integer                            |
|                                        | character(3,1)                   |                                                                | landing $no$ = landing no           |                        | $no$ _m2              | integer                            |
| prey2<br>vol2                          | smallint                         |                                                                | $species = species$                 |                        | no m3                 | integer                            |
| prey3                                  | character(3,1)                   |                                                                | stratum no = stratum no             |                        | $no$ _m4              | integer                            |
| vol3                                   | smallint                         |                                                                | cluster_no = cluster_no             |                        | no m5                 | integer                            |
| prey4                                  | character(3,1)                   | landing $no$ = landing no                                      |                                     |                        | no_f1                 | integer                            |
| vol4                                   | smallint                         | $species =$ species                                            |                                     |                        | no f <sub>2</sub>     | integer                            |
| prey5<br>vol5                          | character(3,1)<br>smallint       | <del>stratum_no</del> ∕= stratum_no<br>cluster_no = cluster_no |                                     |                        | $no_f3$<br>no_f4      | integer<br>integer                 |

<span id="page-8-0"></span>**Figure 1: Entity Relationship Diagram (ERD) for the market database.**

These links are enforced by referential constraints<sup>6</sup>. Constraints do not allow *orphans* to exist in any table; i.e., where a child record exists without a related parent record. This may happen when: a parent record is deleted; the parent record is altered so the relationship is lost; or a child record is entered without a parent record

Constraints are shown in the table listings by the following format:

```
Foreign-key constraints:
     "foreign key name" FOREIGN KEY (attribute[,attribute]) REFERENCES 
       parent table (attribute[, attribute])
```
Note that the typographical convention for the above format is that square brackets [] may contain more than one item or none at all. Items stacked between vertical lines | | are options of which one must be chosen.

For example, consider the following constraint found in the table *t\_landing*:

```
Foreign-key constraints:
```

```
"fk_t_landing_species_master" FOREIGN KEY (target_spp) REFERENCES
rdb.species_master(code)
```
This means that the value of the attribute *target* spp in the current record must already exist in the parent table *species master* of the **rdb** schema or the record will be rejected and the following message will be displayed:

ERROR: insert or update on table "t\_landing" violates foreign key constraint "fk\_t\_landing\_species\_master"

For tables residing in different schemas, the parent table name will be prefixed by the name of the database.

Section 5 lists all the **market** tables as implemented by the Postgres DBMS. As can be seen in the listing of the tables, a table's primary key has an unique index on it. Primary keys are generally listed using the following format:

**Indices:** index\_name PRIMARY KEY, btree (*attribute* [*, attributes* ])

where attribute(s) make up the primary key and the index name is the primary key name. These prevent records with duplicate keys from being inserted into the tables; e.g., a record with an existing landing number.

The database listing (Tables 1-6) show that the tables also have indices on some attributes. That is, attributes that are most likely to be used as a searching key have like values linked together to speed up searches. These indices are listed using the following format:

**Indices:** index\_name btree (*attribute*)

<sup>&</sup>lt;sup>6</sup> Also known as integrity checks.

Note that indices may be simple, pointing to one attribute or composite pointing to more than one attribute.

Figure 2: ERD showing the relationships between the **market** tables and tables in the **rdb** database.

<span id="page-11-0"></span>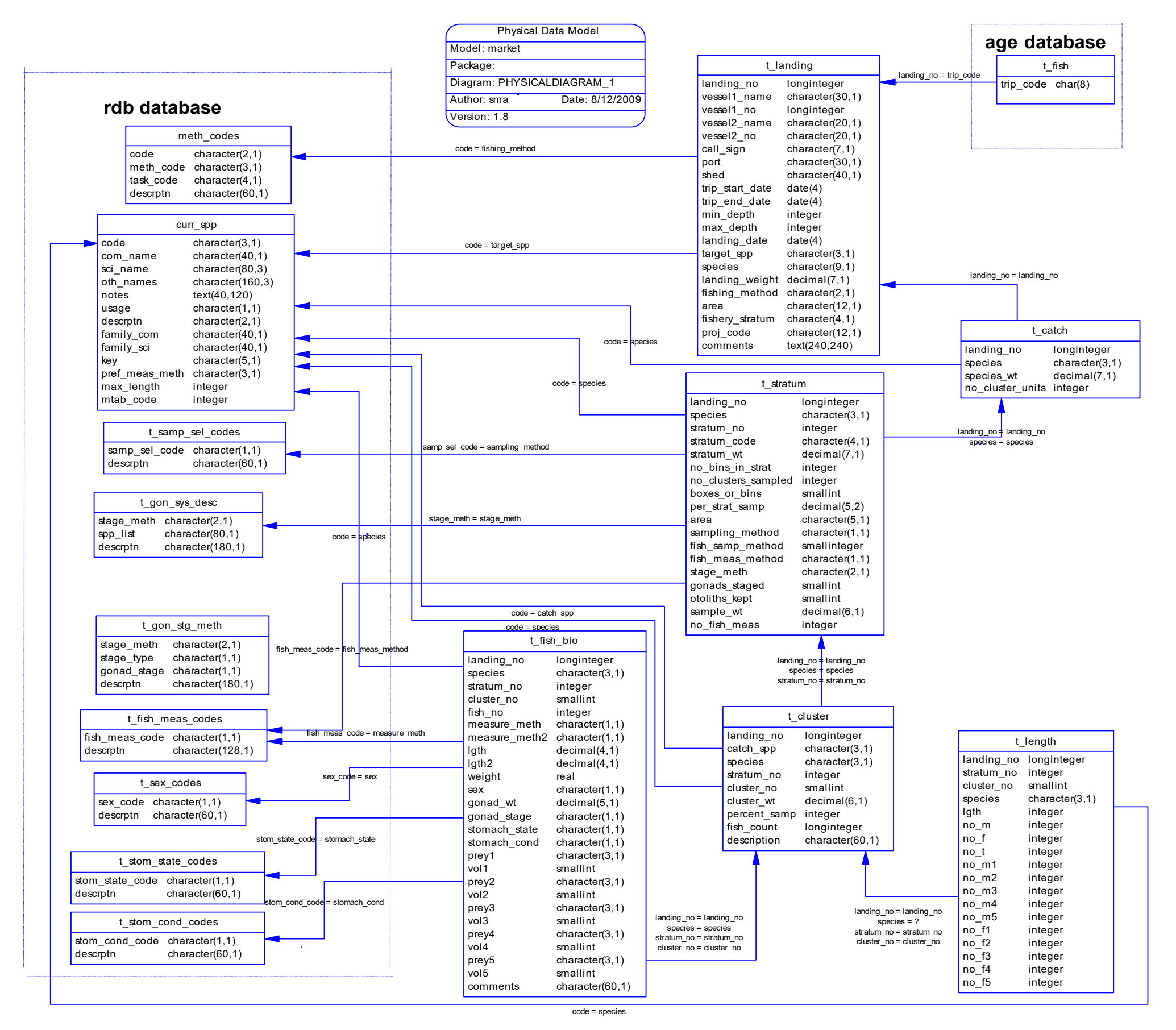

### <span id="page-12-0"></span>**3.2 Database design**

The top-level table in **market** is *t\_landing* (Table 1). This holds information for each landing made by a vessel(s) or fisher(s). Each record is identified by a landing number, represented by the attribute *landing\_no*, which is also it's primary key. Only details for landed species that were sampled are recorded in this table.

The primary key *landing\_no* also provides a one-to-many link to the **age** database. Through this key, both databases can be joined together to extract age, length, and catch data for any one landing.

To cope with a landing of fish comprising of multiple species from multiple areas the attributes *species* and *area* differ slightly from usage in other tables within market, or indeed other databases. Normally their attributes are 3 and 4 character fields respectively. This table, however, stores them as 36 and 12 character fields respectively. The table has been structured this way to allow at the most twelve combinations of species and three combinations of area for any one landing. For example, consider an individual landing with the following species/area combinations:

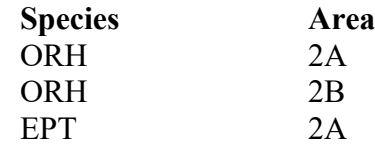

This would be stored in the *t\_landing* table as:

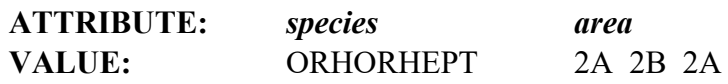

Any future instances of more combinations of species and/or area for any one landing will have to be handled by simply increasing the size of the attributes by multiples of 3 or 4 respectively.

Note that the *t\_landing* attribute, *fishing\_meth\_uses* the NIWA/MPI fisheries standard research codes, and therefore *t\_landing* has a referential constraint to the *meth\_codes* table in **rdb** (see Figure 2). A landing record can only be inserted into this table if and only if the value in *fishing\_meth* exists in the **rdb** table *meth\_codes*.

The design of the sampling programme for some fisheries or species involves stratifying the year's landings from the fishery. This may involve stratification; e.g., by fishing method, season or vessel size. This is recorded in the attribute *fishery\_stratum*. For example, the sampling of the species bluenose is stratified by 3 vessel types: large catch trawlers, other trawlers, and all other fishing methods, as well as by season.

A typical market sample involves collecting a representative, roughly random sample of fish lengths, which is held in the *t\_length* and or *t\_fish\_bio* tables. Some sampling however involves collecting a random sample for age only, typically 30 to 50 fish at present. These samples may only be recorded in the *t\_landing, t\_catch,* and *t\_stratum* tables of the **market** database, with the data on individual fish held in the *t\_fish* table in the **age** database.

For each landing, the total landed weight and total number of cluster units for each species from which a sample was derived are stored in the table *t* catch (Table 2) with a primary key of *landing\_no* and *species*.

Some species have a stratified sampling strategy within a catch. In such cases, the sample is subdivided into several strata before the fish are measured. Each stratum from the catch becomes a record in the table *t\_stratum* (Table 3). However, for most species, the catch is one stratum, so the *t\_stratum* records are identical to the *t\_catch* records. In either case, this adds the attribute *stratum no* to the catch primary key to provide the new unique key for this table. Three other attributes in this table, *sampling\_method, fish\_meas\_meth,* and *stage\_meth*, are for codes that are documented in **rdb** and therefore each have referential constraints to the **rdb** database.

Within each stratum, the catch is subdivided into subsamples or clusters. From these clusters, individual fish are selected for measurement. A cluster unit is usually a box, sack, or bin of fish. Each cluster sampled is recorded in the table *t\_cluster* (Table 4). The attribute *cluster\_no* is added to the primary key of *t\_stratum* to become the primary key for this table.

Samples of fish are usually taken for length measurements from at least one cluster, but often from many. These measurements are summed by centimetre length class and sex/gonad stage to become records in the table *t\_length* (Table 5). The exception are shellfish, which are summed by millimetre length class. For a length class the number of males, females, and total fish are stored. There is no attribute in *t\_length* for numbers of unsexed fish. This value can be calculated by:

number unsezed = 
$$
no_t - (no_m + no_f)
$$

Currently where recorded in *t\_length*, all gonads are staged to a 5-point scale. These gonad stages are hard coded into the table as attributes, so the numbers of stage 3 females are stored in the attribute *no\_f3*. However, the exact definition of what is a stage 3 female is dynamic, and different species, and sometimes different surveys of the same species, have their own unique gonad staging methodology. This methodology is denoted by a code recorded in the *t\_stratum* attribute *stage\_meth* and relates to a full description as recorded in the *t\_gon\_sys\_desc* and *t\_gon\_stg\_meth* tables in the **rdb** database (Figure 2).

For some samples, a number of fish are selected for more detailed biological examination. These biological records are held in the table *t\_fish\_bio* (Table 6). The primary key *landing\_no*, *species, stratum\_no, cluster\_no,* and *fish\_no* uniquely identify records. The attribute *fish\_no* is an integer that identifies each fish within the catch. Most measurements for fish in the *t\_fish\_bio* table are recorded in cm rounded down. Generally the fish are selected from throughout the whole stratum.

All measured specimens for both species of freshwater eels (short- and long-finned) are weighed and data held in *t\_fish\_bio*.

<span id="page-14-0"></span>These eel data are summed by centimetre length class and loaded into *t\_length* as standard length frequency data. Unlike all other species, eel data includes the value 'immature' as a valid sex code. This is stored in the *t\_length* table in the *no\_m1* attribute. To clarify this situation, a view *v* eel *lf* (section 5.5.1) is provided, with more suitable attribute names, as the preferred means for users to access these data. This view filters the records of *t\_length* for these particular species only.

## **3.2.1 Paua and eel data in the** *t\_landing* **table**

<span id="page-14-1"></span>Paua and eels may produce confusion for users in *t\_landing*, as the fisher's name and Fisher Identification Number (FIN) are recorded in the attributes *vessel1\_name* and *vessel1\_no* respectively. This is because fishing for these species may not involve a vessel, and **market** does not have attributes specifically for the fisher's name and FIN, which are the equivalent identifiers to vessel name and vessel number.

## **3.2.2 Otoliths**

<span id="page-14-2"></span>The *market* database does not hold data on the number of otoliths or other specimens that have been collected for aging purposes. The *age* database should be consulted for these data.

## **4 Table Summaries**

The **market** database has six tables containing market sampling data and one view showing species specific length data.

The following is a listing and brief outline of the tables contained in **market**:

- 1. **t** landing : contains relevant information for a landing from a fishing trip from which fish where sampled.
- 2. **t** catch : contains the catch weights of species sampled from the landing.
- 3. **t stratum** : contains details of a stratum within a catch. Weight, size, fish quality, or statistical area may stratify a catch.
- 4. **t** cluster : contains details of clusters (bins or sacks of fish) sampled.
- 5. **t** length : holds length frequency and gonad staging information.
- (a) **v\_eel\_lf :** a view of length frequency data specifically for freshwater eels
- 6. **t\_fish\_bio** : contains biological data for fish selected from the sample.

## <span id="page-15-0"></span>**5 market Tables**

<span id="page-15-1"></span>The following are listings of the tables in the **market** database, including attribute names, data types (and any range restrictions), and comments.

### **5.1 Table 1: t\_landing**

```
Comment: Table describing the header information for each landing from 
        which a sample was taken.
Column Type Null? Description
landing no integer No Landing number, composed of a 4
                                      digit year followed by a number 
                                      for each sample, unique per 
                                      year. Prior to 2000 year was 
                                      identified by 2 digits.
vessel1 name character varying(30) No Vessel name - Name of the vessel
                                      that caught the sampled fish or 
                                      the name of the fisher for paua 
                                      or eels.
vessel1 no integer vessel number - MAF licence
                                      number or the Fisher 
                                      Identification Number (FIN) of 
                                      the fisher.
vessel2 name character varying(20) Name of the pair vessel (if any
                                      used).
vessel2 no character varying(20) Pair vessel number - MAF licence
                                      number.
call_sign character varying(7) Radio call sign of the first
                                      vessel.
port character varying(30) No Port where the fish was landed.
shed character varying(40) No Fish shed or processor where the 
                                      fish was measured and usually 
                                      where the fish was landed.
trip start date date \sim Start date of the fishing trip.
trip end date date \overline{f} and date date \overline{f} finish date of the fishing trip.
min_depth integer Minimum depth (metres) fished 
                                      for the trip.
max_depth integer Maximum depth (metres) fished 
                                      for the trip.
landing date date \sim No Date the fish were landed.
```
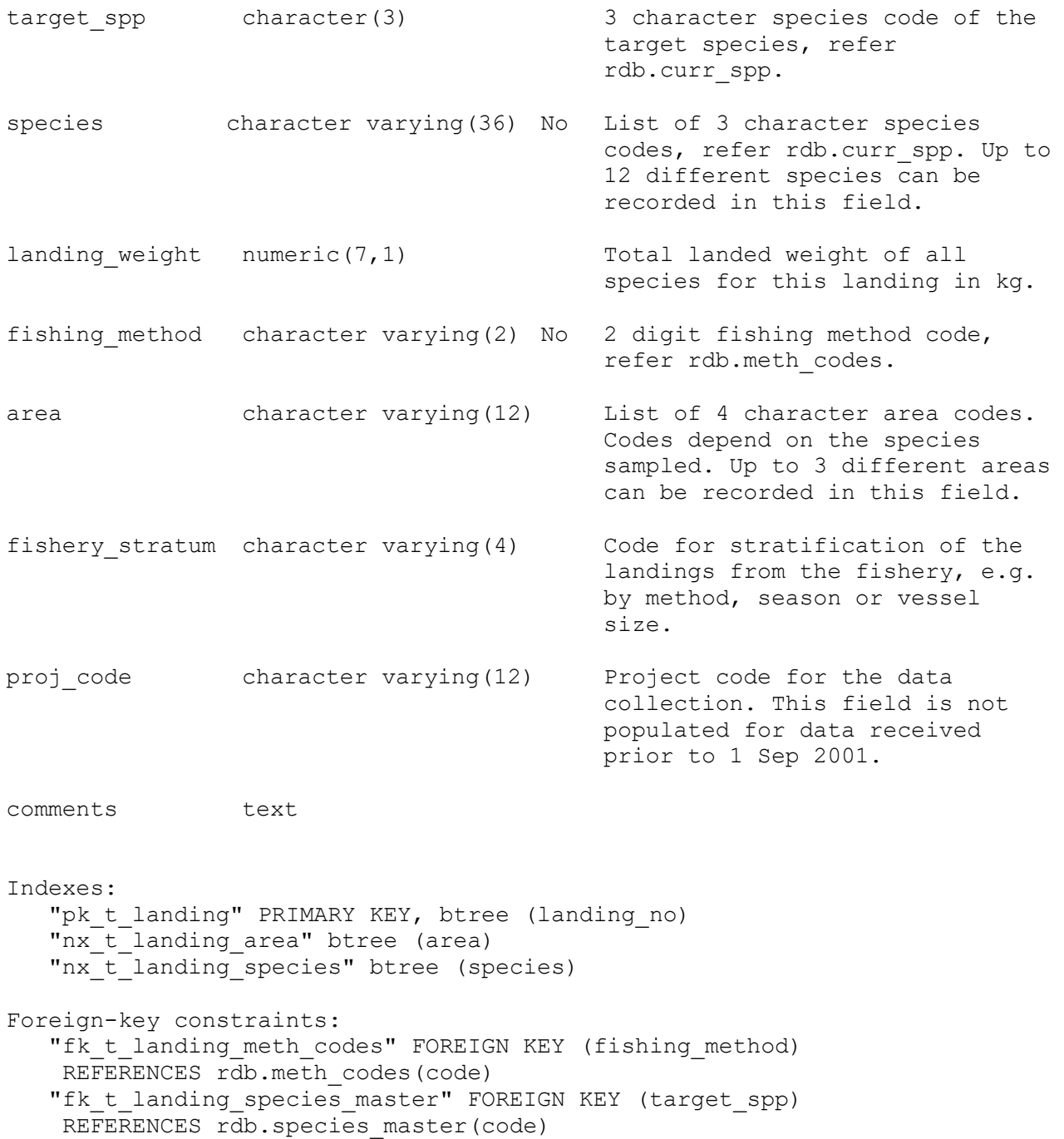

## <span id="page-17-0"></span>**5.2 Table 2: t\_catch**

Comment: The landed weights and other details for each species sampled per landing.

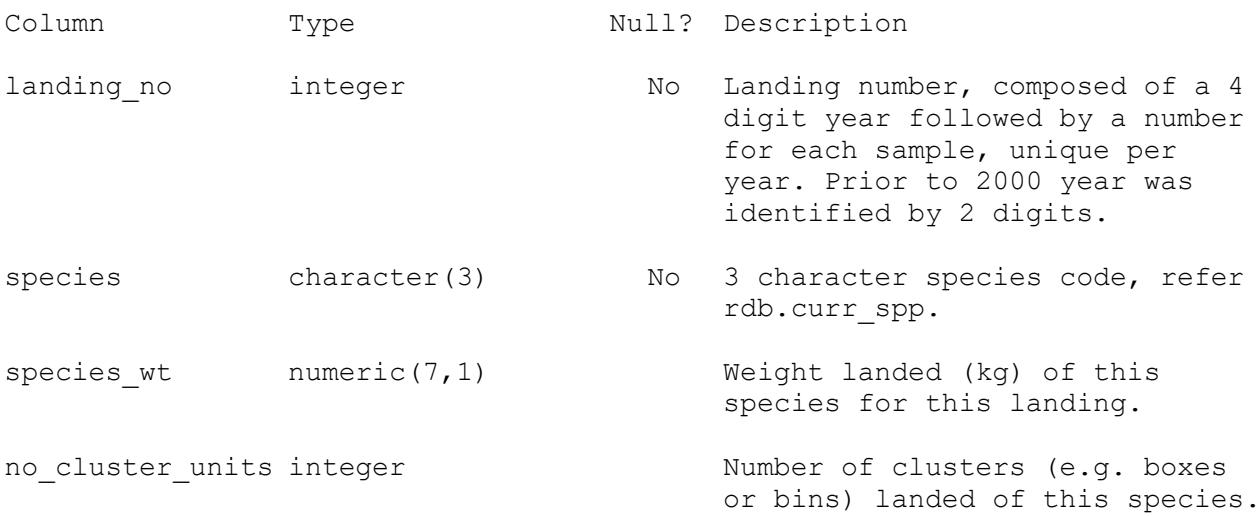

Indexes: "pk t catch" PRIMARY KEY, btree (landing no, species)

Foreign-key constraints: "fk\_t\_catch\_curr\_spp" FOREIGN KEY (species) REFERENCES rdb.curr spp(code) "fk\_t\_catch\_t\_landing" FOREIGN KEY (landing\_no) REFERENCES market.t landing(landing no)

## <span id="page-18-0"></span>**5.3 Table 3: t\_stratum**

Comment: Details of a stratum from the catch; i.e. a sample taken from a catch. Usually only one stratum from the catch, but with some species there may be many.

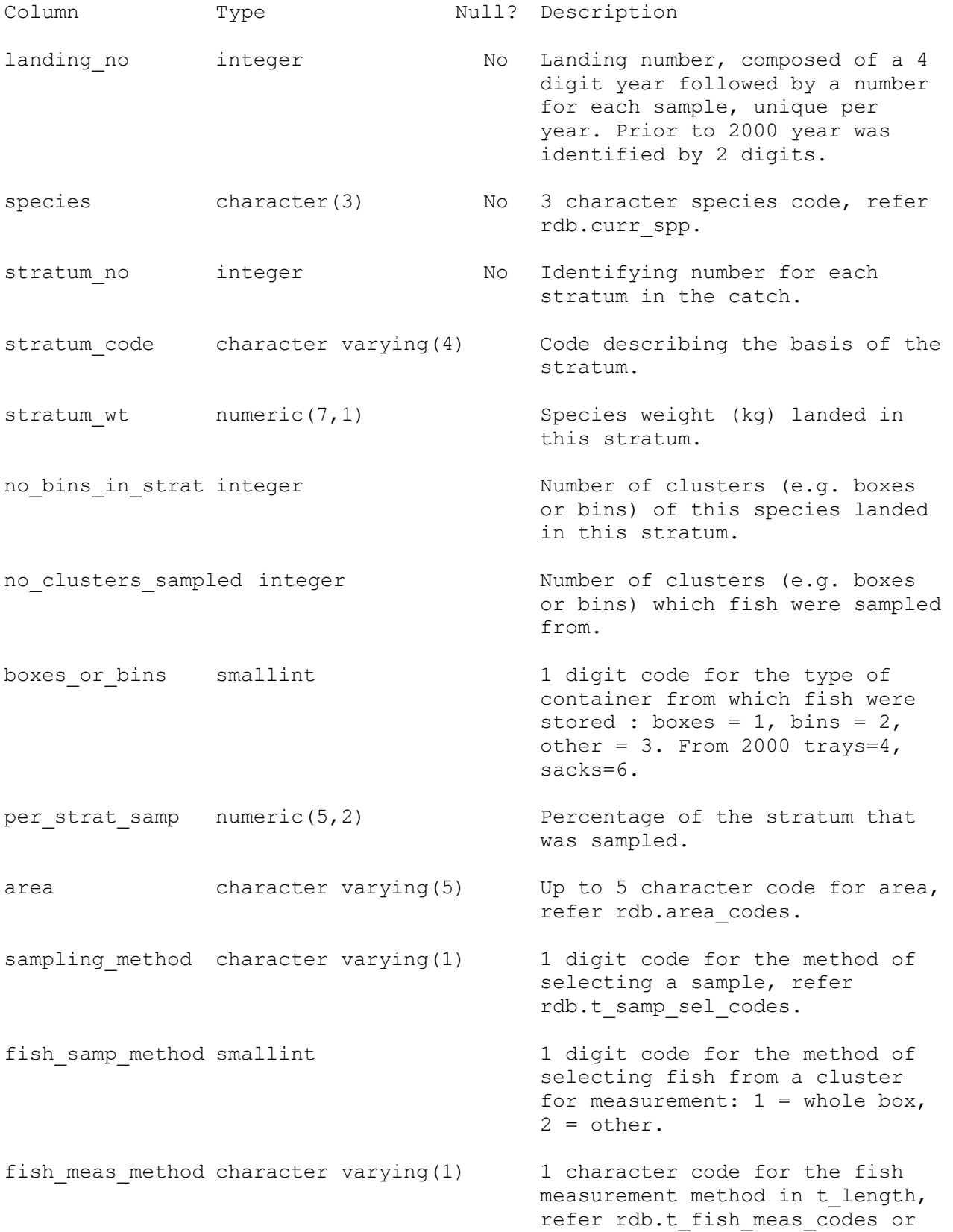

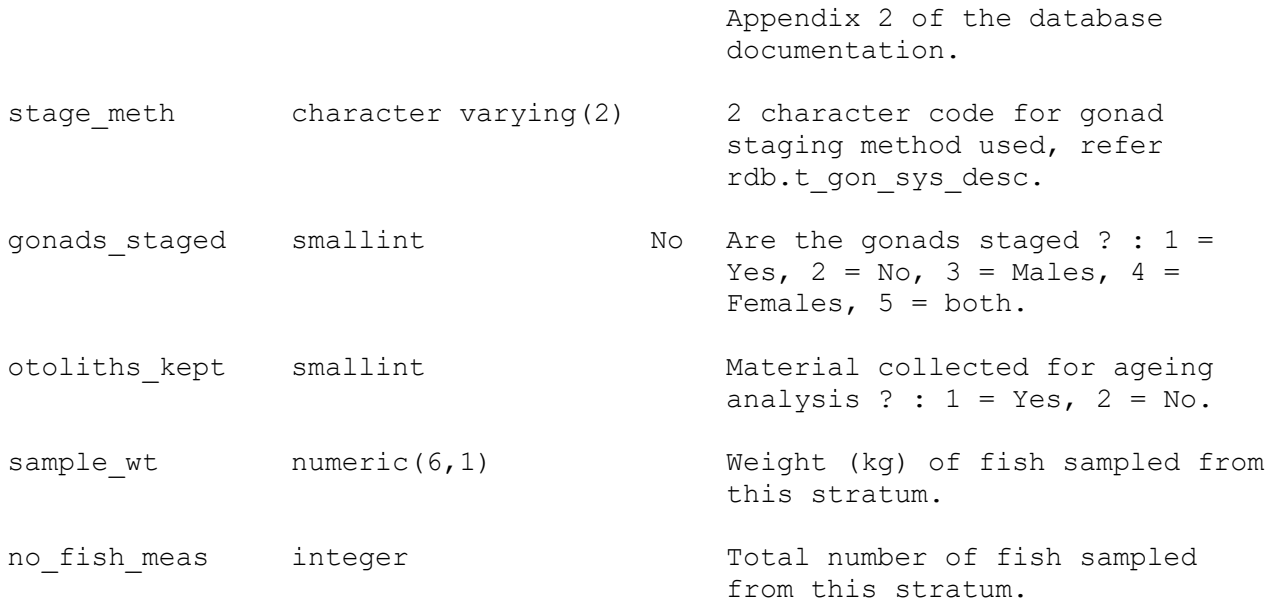

Indexes: "pk t stratum" PRIMARY KEY, btree (landing no, species, stratum no) Check constraints: "t stratum boxes or bins check" CHECK (boxes or bins >= 1 AND boxes or bins  $\leq$  7) "t stratum fish samp method check" CHECK (fish samp method >= 1 AND fish samp method  $<= 2)$ "t stratum gonads staged check" CHECK (gonads staged >= 1 AND gonads staged  $\leq$  5) "t stratum otoliths kept check" CHECK (otoliths kept >= 1 AND otoliths kept  $\leq$  2) Foreign-key constraints: "fk t stratum area codes" FOREIGN KEY (area) REFERENCES rdb.area\_codes(code) "fk t stratum species master" FOREIGN KEY (species) REFERENCES rdb.species\_master(code) "fk t stratum t catch" FOREIGN KEY (landing no, species) REFERENCES market.t catch(landing no, species) "fk t stratum t fish meas codes" FOREIGN KEY (fish meas method) REFERENCES rdb.t fish meas codes(fish meas code) "fk t stratum t gon sys desc" FOREIGN KEY (stage meth) REFERENCES rdb.t gon sys desc(stage meth) "fk\_t\_stratum\_t\_samp\_sel\_codes" FOREIGN KEY (sampling\_method) REFERENCES rdb.t\_samp\_sel\_codes(samp\_sel\_code)

## <span id="page-20-0"></span>**5.4 Table 4: t\_cluster**

Comment: Table describing each cluster unit taken from a landing from which a sample was taken; i.e., a description of each box, bin or sack that was sampled from.

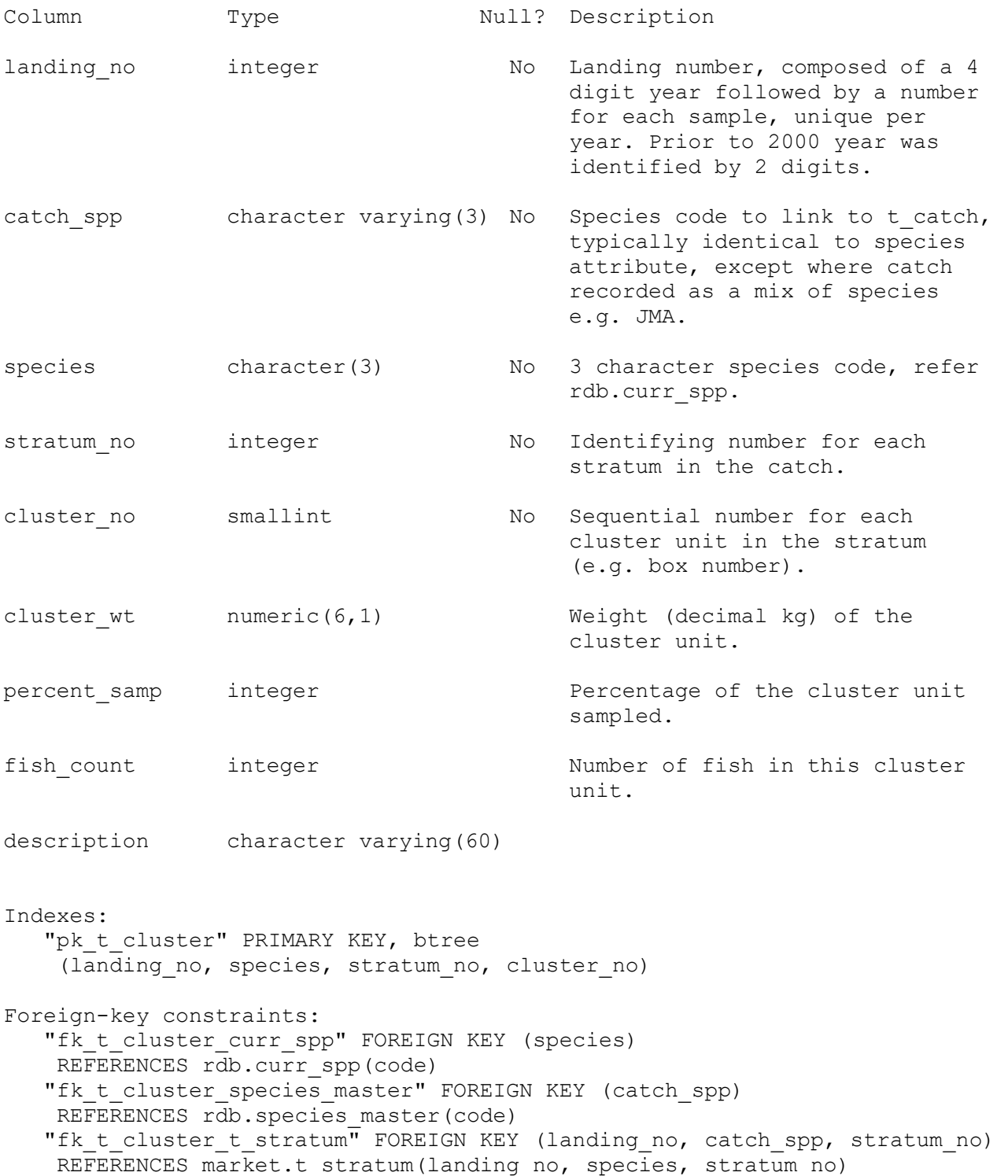

## <span id="page-21-0"></span>**5.5 Table 5: t\_length**

Comment: Table containing length frequency and gonad staging data.

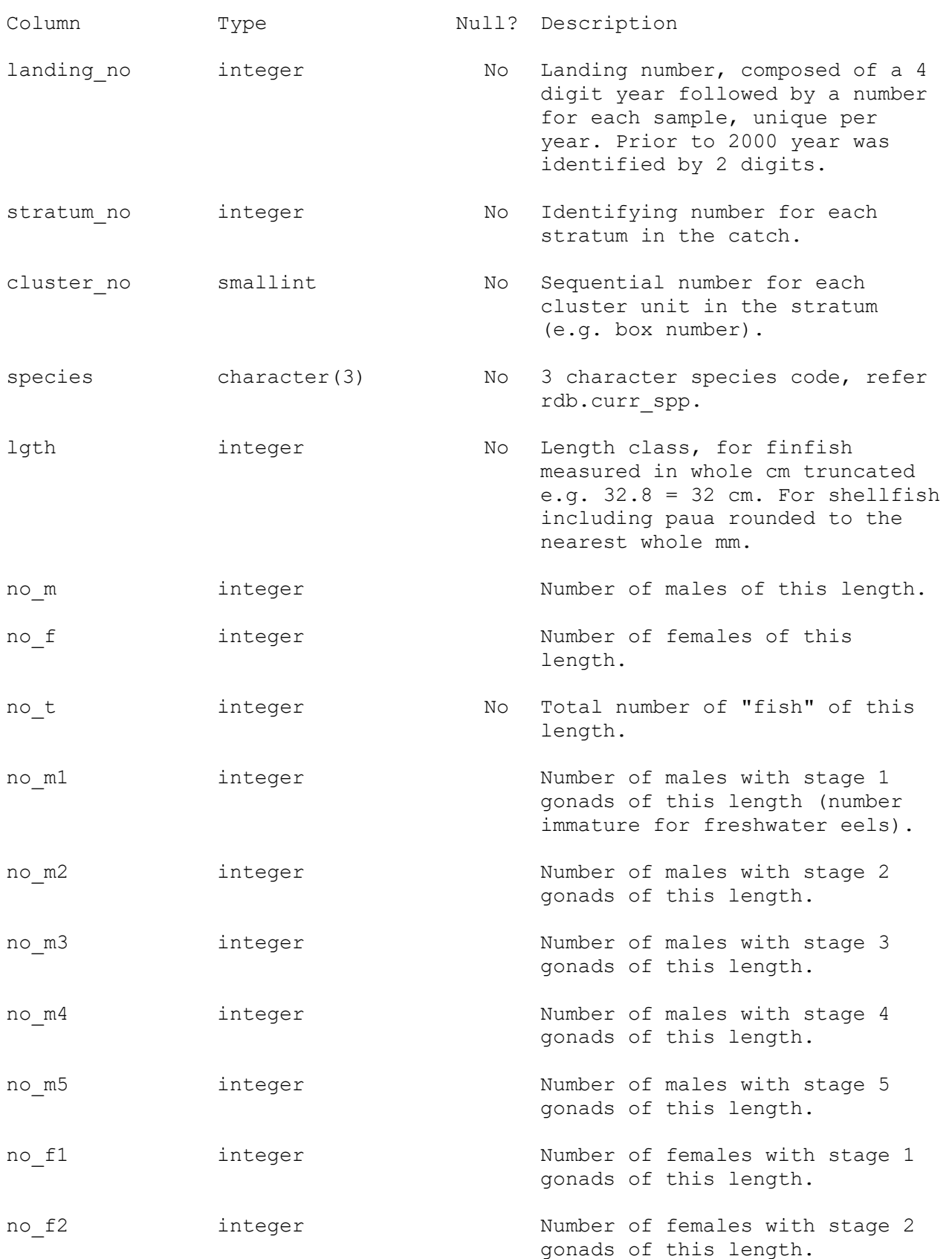

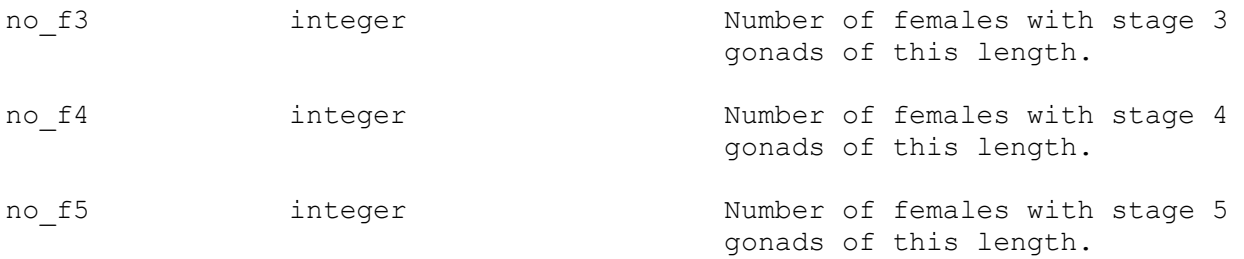

Indexes:

"pk t length" PRIMARY KEY, btree (landing\_no, stratum\_no, cluster\_no, species, lgth)

Foreign-key constraints:

 "fk\_t\_legnth\_t\_cluster" FOREIGN KEY (landing\_no, species, stratum\_no, cluster\_no) REFERENCES market.t\_cluster(landing\_no, species, stratum\_no, cluster\_no) "fk t length curr spp" FOREIGN KEY (species) REFERENCES rdb.curr spp(code)

#### <span id="page-23-0"></span>**5.5.1 View: v\_eel\_lf**

Comment: View of all freshwater eel length frequency data; i.e. long-finned (=LFE) & short-finned (=SFE) eels.

Column Type

landing no integer

stratum no integer

species character(3)

lgth integer

no m integer

no f integer

no i integer

```
no_t integer
```
View definition: SELECT t\_length.landing\_no, t\_length.stratum\_no, t\_length.species, t length.lgth, t length.no\_m, t\_length.no\_f, t\_length.no\_m1 AS no\_i, t\_length.no\_t FROM market.t length WHERE t length.species::text = 'LFE'::text OR t length.species::text = 'SFE'::text;

Refer to table t length for column Descriptions

## <span id="page-24-0"></span>**5.6 Table 6: t\_fish\_bio**

Comment: This table holds records for fish selected for biologicals. Information includes gonad staging, stomach contents etc.

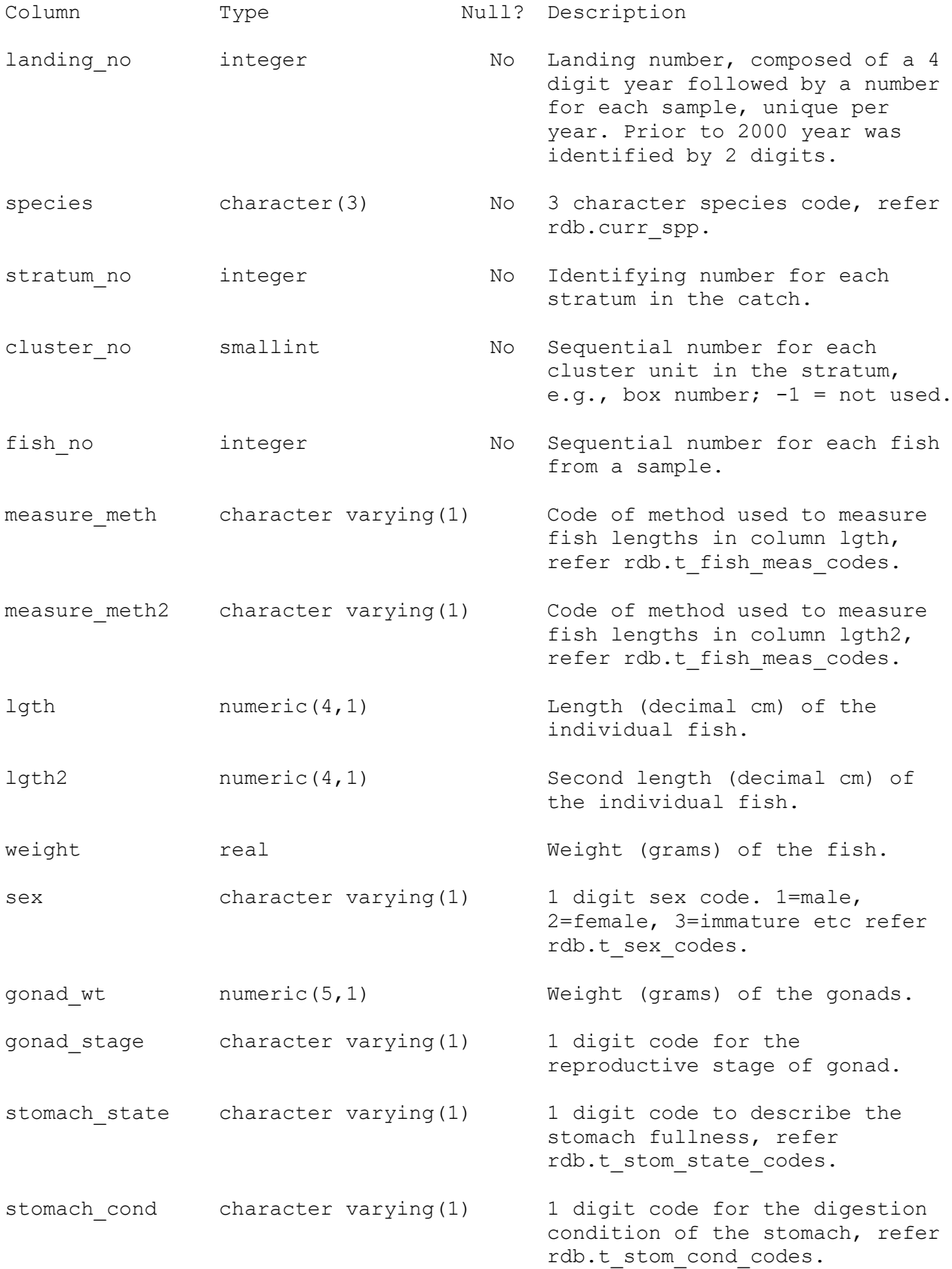

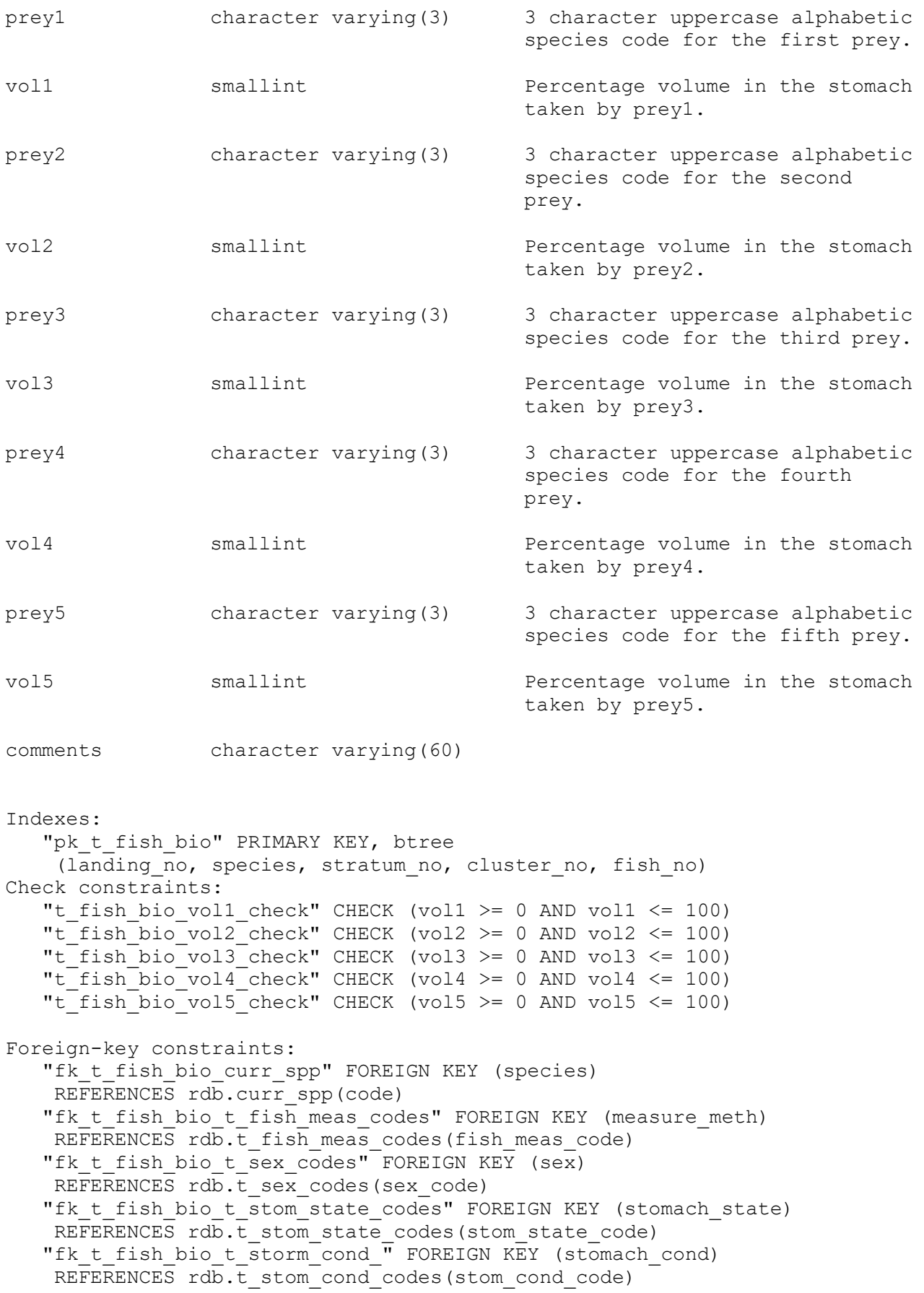

## <span id="page-26-1"></span><span id="page-26-0"></span>**6 market business rules**

### **6.1 Introduction to business rules**

The following are a list of business rules applying to the **market** database. A business rule is a written statement specifying what the information system (i.e., any system that is designed to handle market sampling data) must do or how it must be structured.

There are three recognised types of business rules:

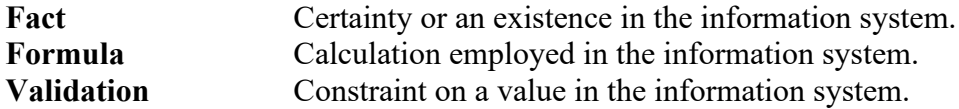

Fact rules are shown on the ERD by the cardinality (e.g., one-to-many) of table relationships. Formula and Validation rules are implemented by referential constraints, range checks, and algorithms both in the database and during validation.

Validation rules may be part of the preloading checks on the data as opposed to constraints or checks imposed by the database. These rules sometimes state that a value should be within a certain range. All such rules containing the word 'should' are conducted by preloading software. The use of the word 'should' in relation to these validation checks means that a warning message is generated when a value falls outside this range and the data are then checked further in relation to this value.

# <span id="page-27-0"></span>**6.2 Summary of rules**

# **Landing details (t\_landing)**

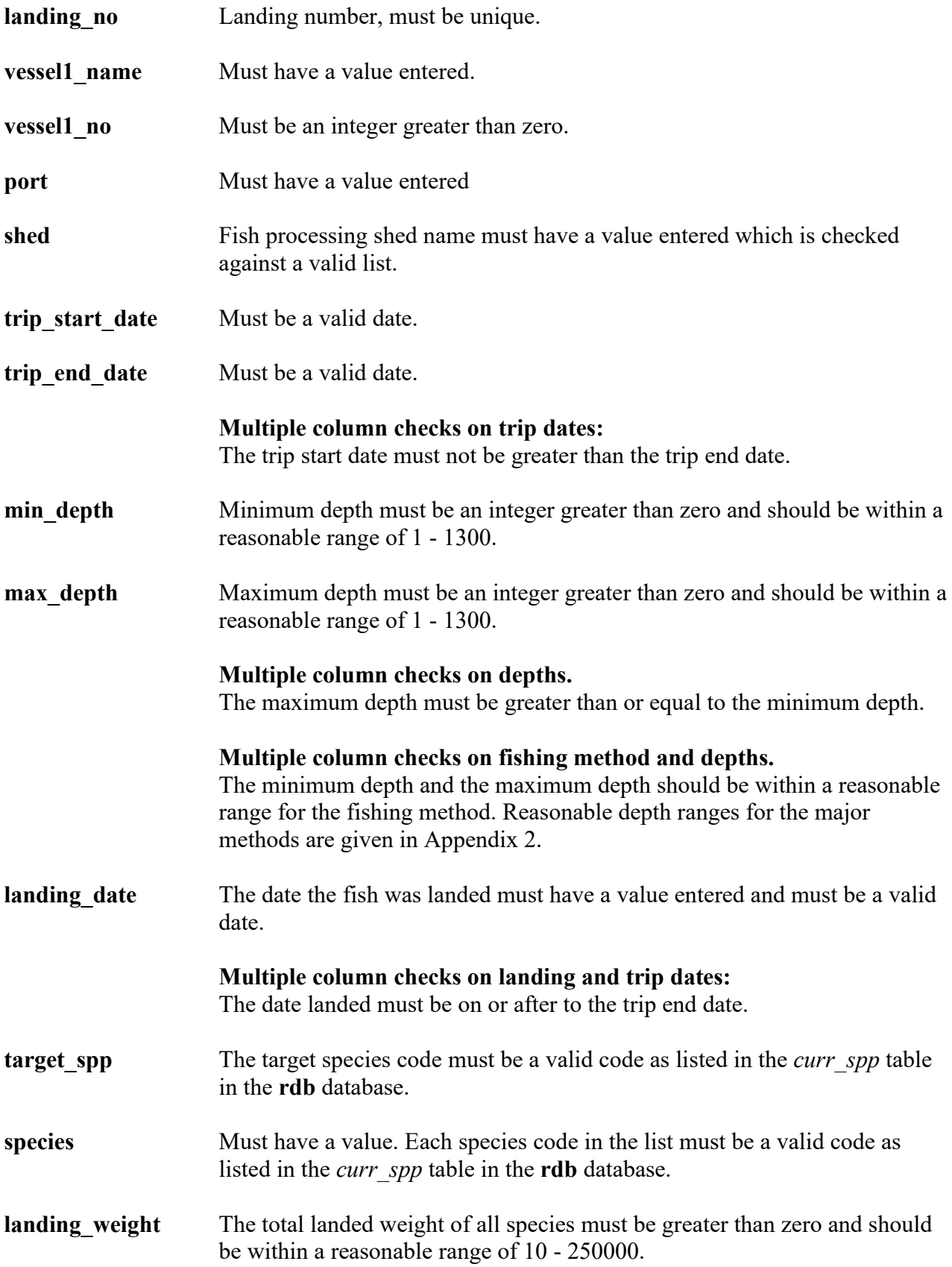

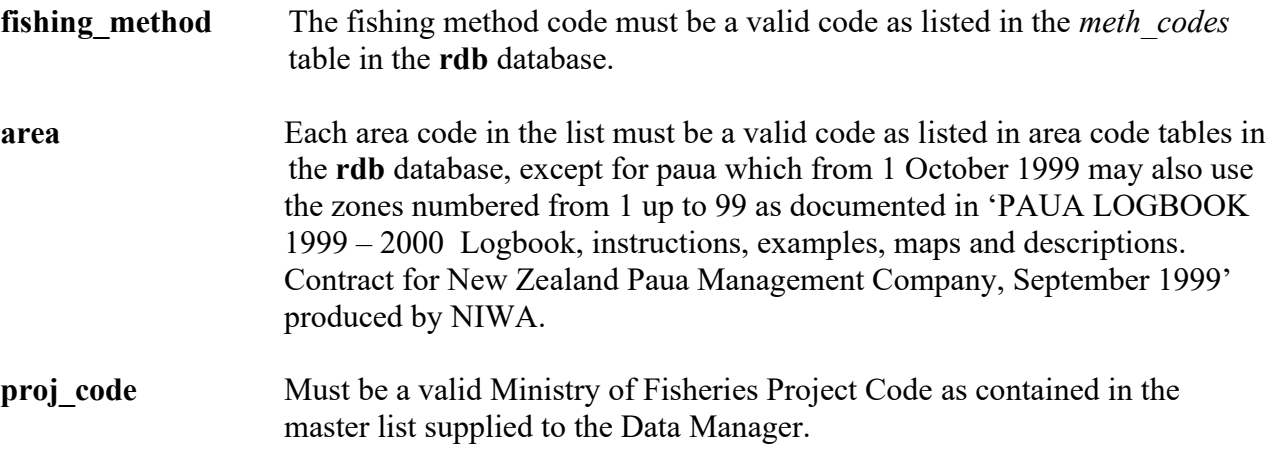

# **Catch details (t\_catch)**

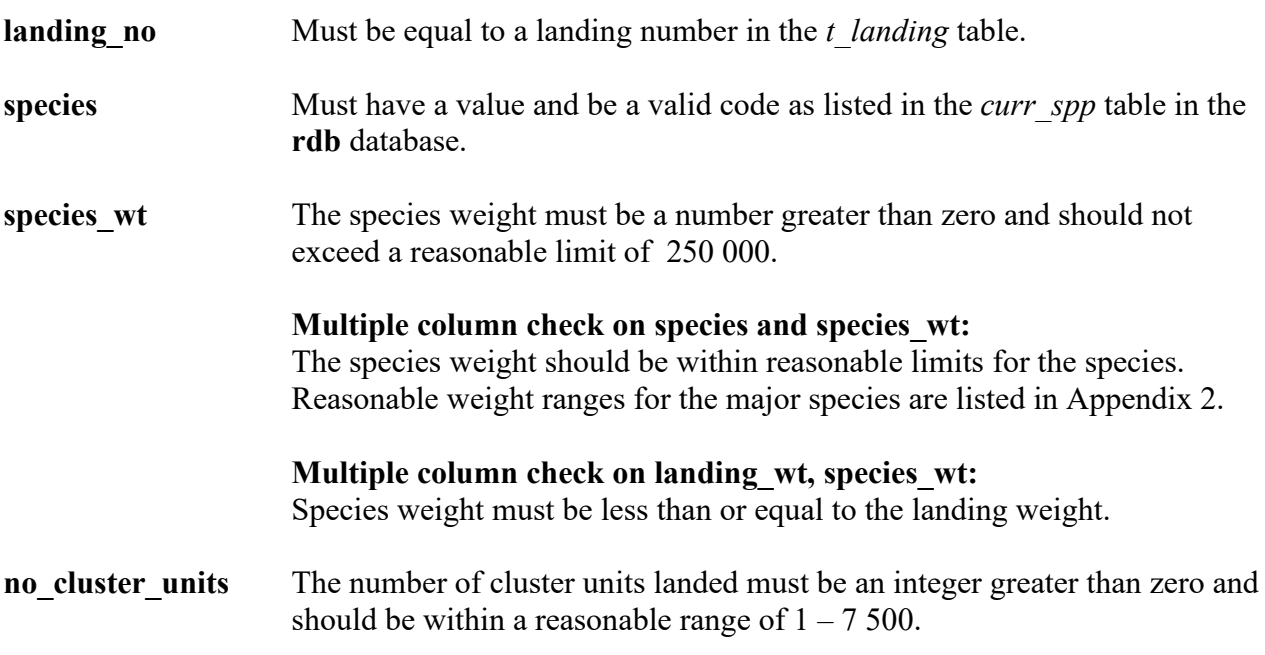

# **Stratum details (t\_stratum)**

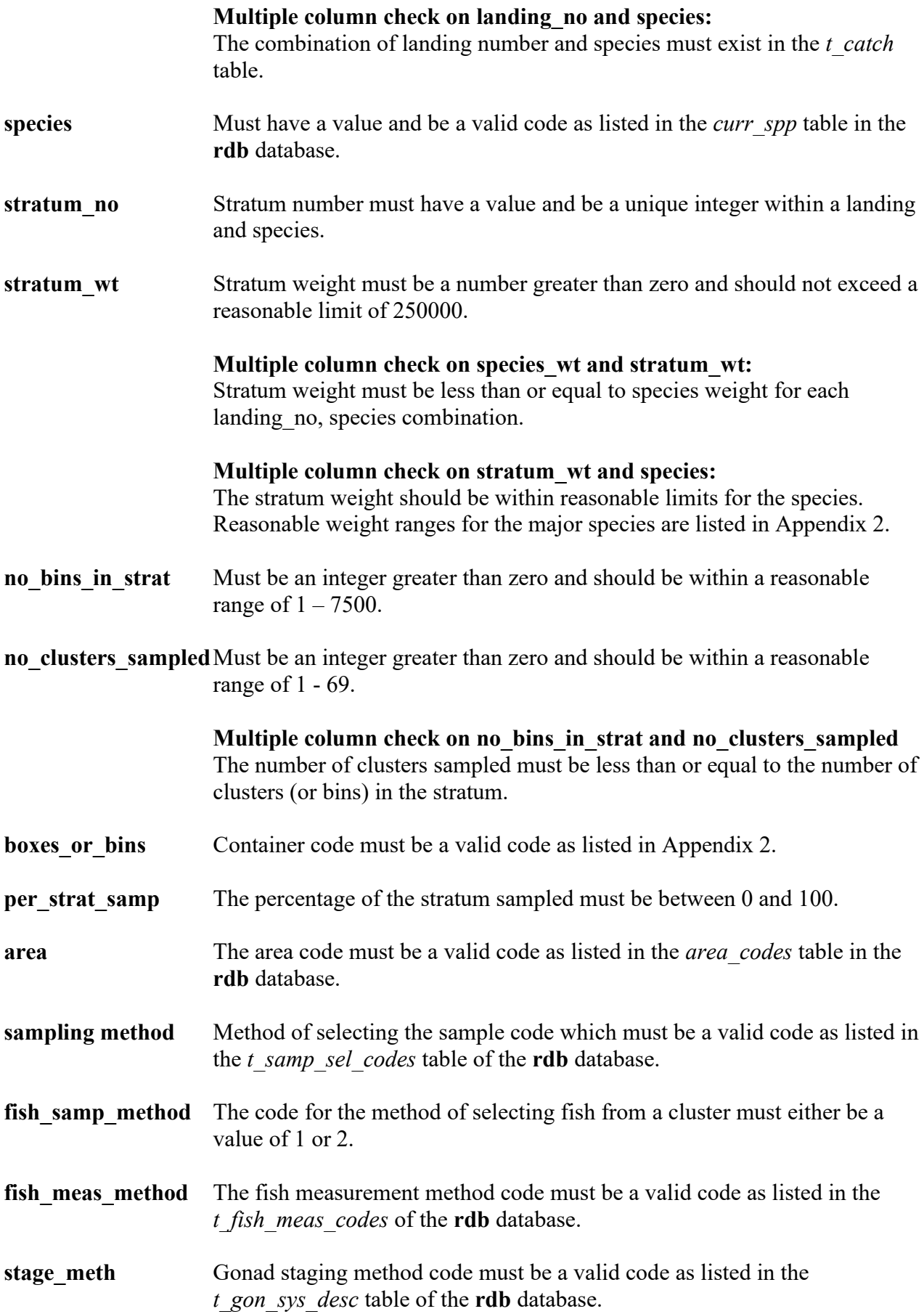

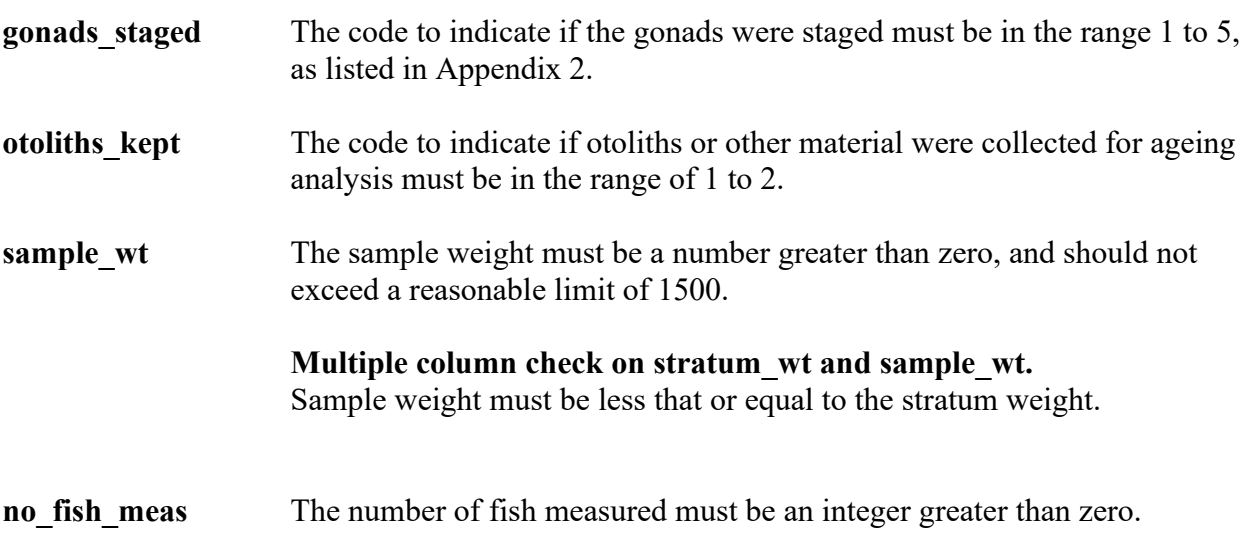

# **Cluster unit details (t\_cluster)**

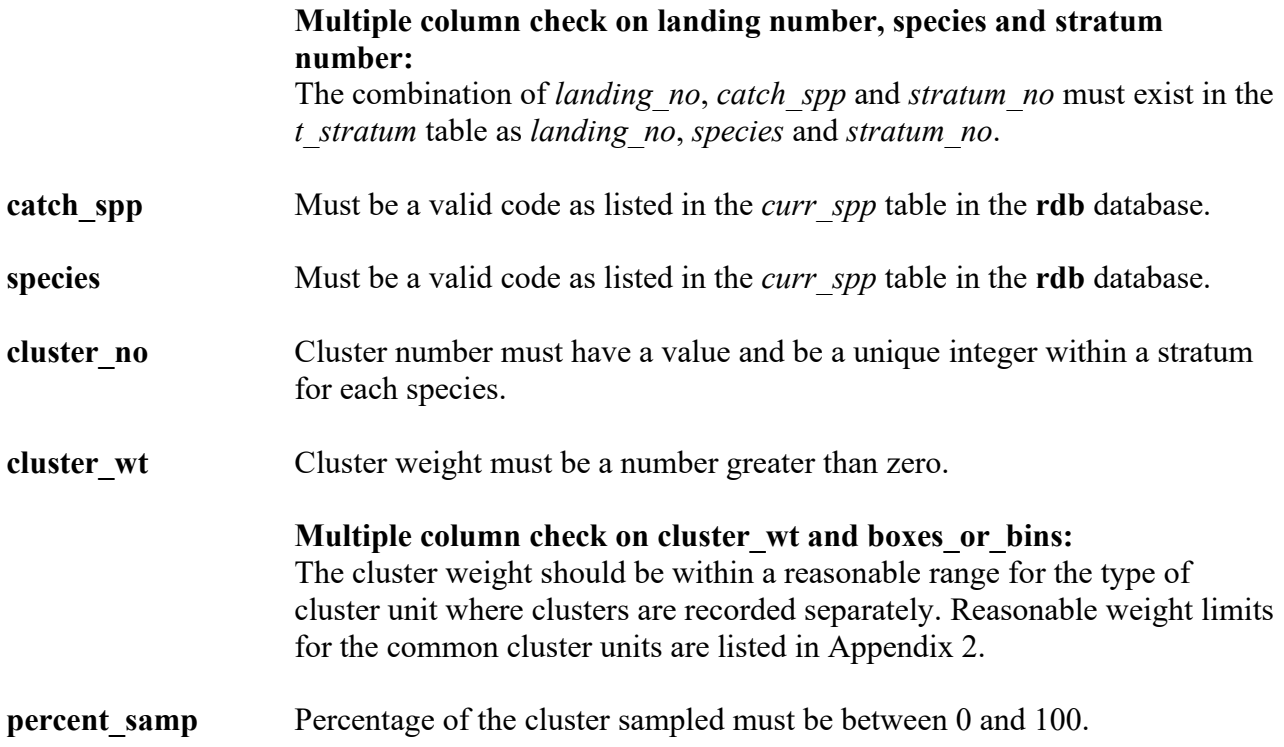

## **Length frequencies (t\_length)**

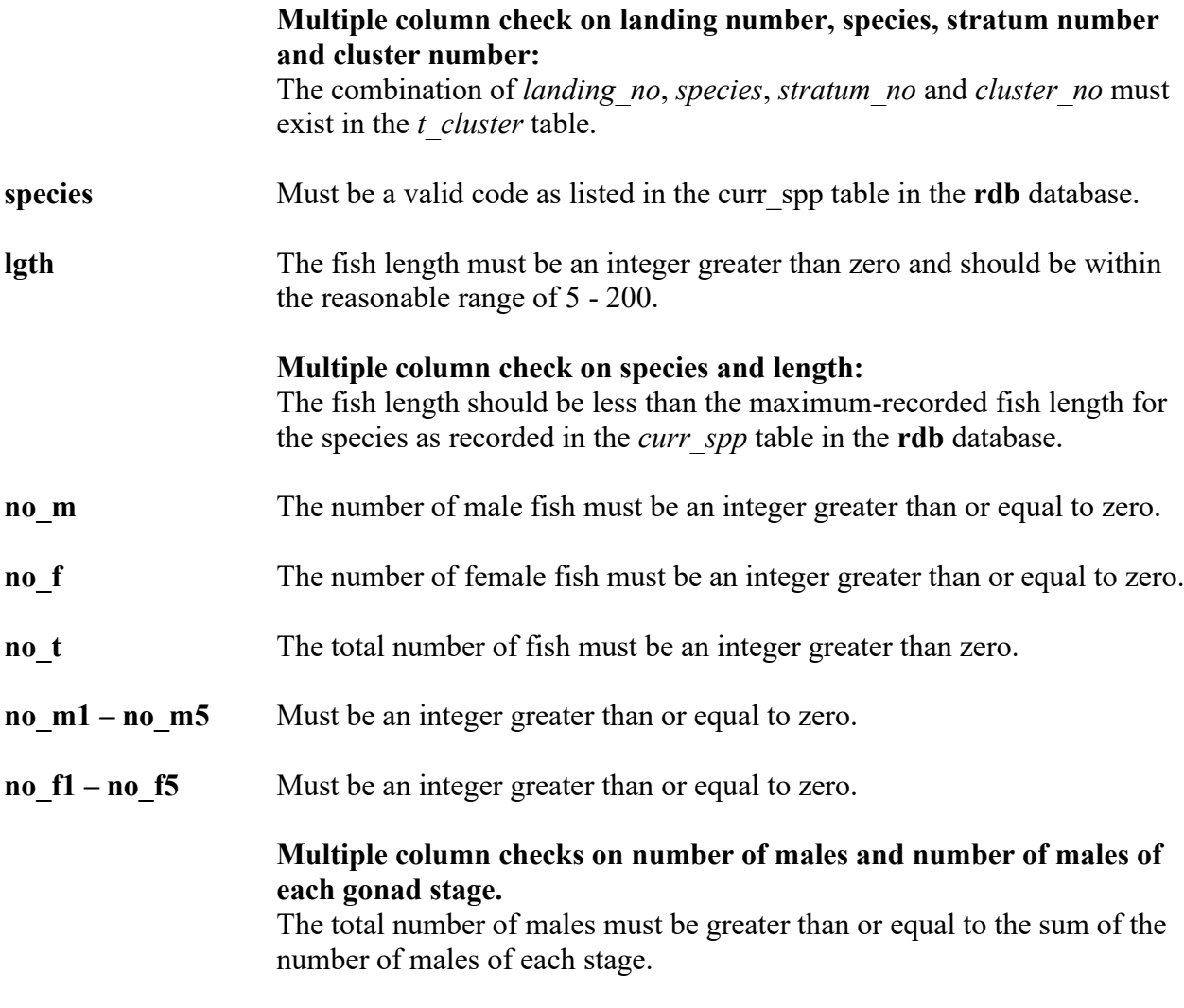

### **Multiple column checks on number of females and number of females of each gonad stage.**

The number of females must be greater than or equal to the sum of the number of females of each stage.

#### **Multiple column check on number of males, females and total fish:**

The total number of fish must be greater than or equal to the number of males plus the number of females.

## **Fish biological details (t\_fish\_bio)**

## **Multiple columns check on landing number, stratum number, species, and cluster number:**

The combination of *landing\_no*, *stratum\_no*, *species*, and *cluster\_no* must exist in the *t* cluster table unless cluster no  $= -1$  then the combination of *landing\_no*, *stratum\_no*, *species* must exist in the *t\_stratum* table. **fish no** Must be a unique number within each cluster. **species** Must be a valid species code as listed in the *curr\_spp* table in the **rdb** database.

- **measure meth** The fish measurement method code must be a valid code as listed in the *t\_fish\_meas\_codes* table of the **rdb** database.
- **measure meth2** The second fish measurement method code must be a valid code as listed in the *t\_fish\_meas\_codes* table of the **rdb** database.
- **lgth** The fish length must be an integer greater than zero and should be within
	- reasonable range of 5 200

the

**lgth2** The second fish length must be an integer greater than zero and should be within the reasonable range of 5 - 200

**Multiple columns check on species and length:**

The fish length should be less than the maximum-recorded fish length for the species as recorded in the *curr\_spp* table in the **rdb** database.

weight The weight of the fish must be a number greater than zero.

**Multiple columns check on species and weight:** The fish weight should be less than a reasonable maximum fish weight for the species. Reasonable maximum fish weights for the major species are given in Appendix 2.

- **sex** Must be a valid sex code as listed in the *t\_sex\_codes* table in the **rdb** database.
- **gonad** wt The gonad weight must be a number greater than zero.

**gonad\_stage Multiple column check on species, gonad stage, sex, and**  *t\_stratum.stage\_meth***:** Must be a valid gonad stage for the species, sex, and gonad staging method code as listed in the *t\_gon\_stg\_meth* table in the **rdb** database. See also Appendix 2.

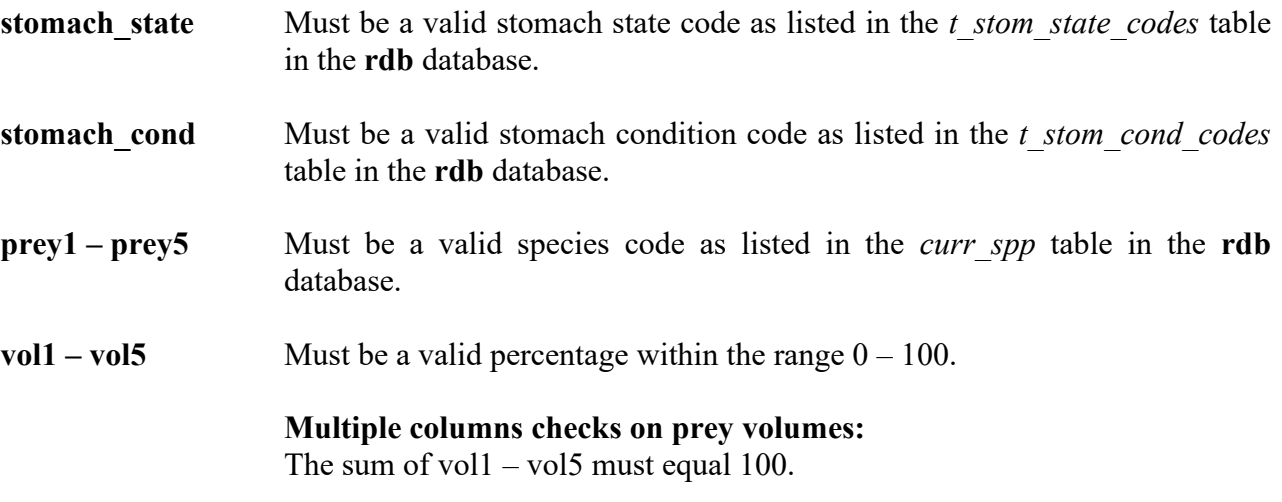

# <span id="page-36-0"></span>**Appendix 1 – Data Integrity**

### **Data collection and data processing.**

Data are collected on the standardised forms, which are shown in Appendix 3. All samples should have a Stock Monitoring Programme Landing Record (2000 Edition) form filled out. Length data are recorded on a choice of one of the following Stock Monitoring Programme forms:

- Length Frequency and Gonad Staging (2000 Edition) for sexed length frequencies with optional gonad staging currently used for HOK, etc.
- Snapper Length Frequency (2001 Edition) for unsexed length frequencies, currently used for SNA and TRE.
- Length Weight (2000 Edition) used for freshwater eels.

If any new market sampling is proposed, it should be discussed with the market data administrator, or one of the authors of this report. Most sampling can be recorded on the existing forms, but new forms can be designed in consultation with the market data administrator and fisheries Data Management staff, at NIWA, Greta Point.

### **Data entry, process, and definitions.**

This section outlines the flow of paper recorded data, for market sampling data from field collection through to its availability to researchers for stock assessment analyses, and defines the separate tasks that are required to do this.

In this example, samplers working in fish processing facilities on shore collect hand written data. These data are recorded on paper and written in pencil. Each sample is discrete, and is given a unique landing number that is later linked to each fish or length class measured in that sample.

At the completion of each sample the sampler/recorder ensures that all pages are in order and sequentially numbered and that all required data fields have been correctly filled. The data are then forwarded to a project team member (the client) responsible for checking the data prior to keypunching.

There are 5 clear steps in the data flow following its collection. These are listed and then discussed individually in detail.

- 1. Pre-key punching, checking and batching.
- 2. Key punching data entry.
- 3. Electronic transfer of raw data flat files in disk and paper copy to client (i.e., project team).
- 4. Data error checking (manual and computer), validation, and grooming.
- 5. "Groomed", validated data loaded to database. Now available for analysis.

### **1. Pre-key punching, visual checking and batching:**

The paper forms from each sample are checked for obvious gross errors or omissions and corrected if necessary. Samples are placed with other samples of the same species into batches and allocated a unique file name; e.g., lryyspp1, where  $\ln$  = landing record, yy = year e.g. 98, spp = species code (e.g. hok for hoki), and 1 is a sequential number for that species in that year. The batches of raw data are sent for keypunching.

### **2. Key punching data entry:**

At keypunching, the batches of raw data are digitised and verified by trained data entry operators. Verification simply means that the data are digitised twice and the two resulting files are crosschecked for mismatches. Operator errors are corrected at this point, and the completed digitised file is ready for transfer for the error checking process. At no point in this process are changes or interpretations made to the raw data. NIWA uses the KEYS Data Emulator for data entry.

### **3. Electronic transfer of raw data flat files in disk and paper copy to client:**

The digitised data file is transferred for error checking, along with the original raw data file. At this point the data are now in a format that is compatible with the data processing routines.

#### **4. Data error checking, validation, and grooming:**

Data files are put through a number of computer error checking (validation) routines that look for inaccuracies and inconsistencies within samples. Any errors detected are corrected. Data are then passed through these error-checking routines until the data reach a satisfactory standard that will allow them to be inserted in the appropriate database.

In some instances, data may be inserted into "working tables" in a database. This is often done to check the integrity of the data by taking advantage of relational databases ability to manipulate, match, and compare related sets of data.

#### **5. "Groomed", validated data loaded to database. Available for analysis:**

The clean, groomed, and validated data are inserted into the appropriate database and now become available for analysis.

The clean digitised data files and raw paper data are then archived for safekeeping.

## <span id="page-38-0"></span>**Appendix 2 – Reference code tables**

#### **Container capacity codes (boxes\_or\_bins)**

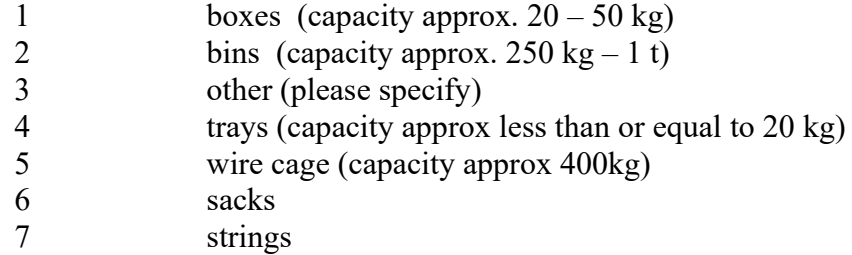

NB Codes 4, 6 & 7 were implemented on the 1st of January 2000.

#### **"Were the gonads staged ?" codes (gonads\_staged)**

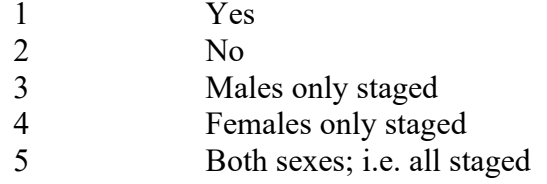

NB Codes 3, 4 & 5 were implemented on the 1st of January 2000.

#### **Gonad staging codes ( stage\_meth = 'SM')**

#### Males

- 1 Immature/Resting
- 2 Maturing
- 3 Mature/Ripe
- 4 Running ripe
- 5 Spent

#### Females

- 1 Immature/Resting (Ovary translucent or pink, with no eggs visible)
- 2 Maturing (Eggs visible, opaque/coloured, but not hyaline)
- 3 Mature/Ripe (hyaline (clear) eggs present)
- 4 Running Ripe (Large clear eggs flow freely)
- 5 Spent (Ovary flaccid and bloody)

Unsexed or immature

1 Immature (unable to determine sex)

This staging method (SM) is currently used for all species except eels (SFE & LFE).

#### **Reasonable depth ranges for** *min\_depth* **and** *max\_depth* **by fishing method.**

Fishing method Code(s) Reasonable depth range (metres)

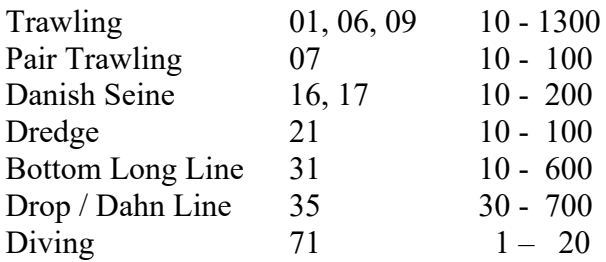

## **Reasonable ranges for species weight and stratum weight by species.**

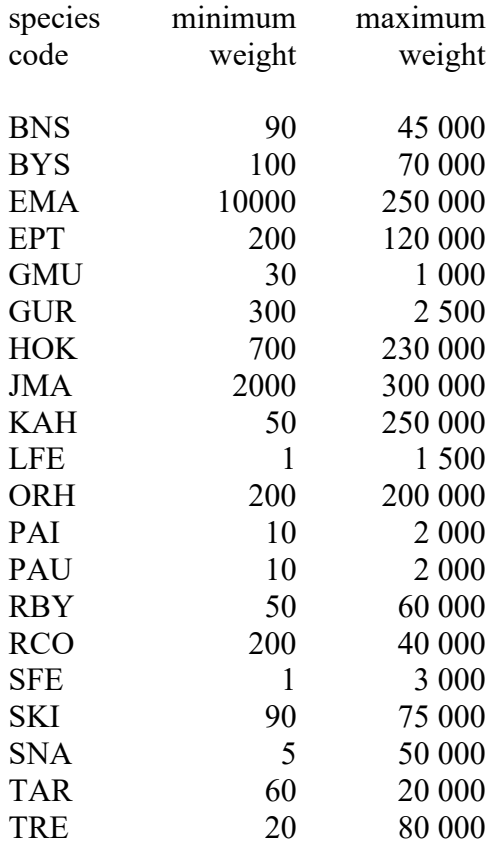

### **Approximate reasonable limits for cluster weight by container code.**

Container code weight range kg

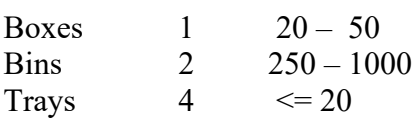

NB. Container (capacity) code is stored in the attribute *boxes\_or\_bins*. These codes are documented on the bottom of the Landing Record form as Container capacity code, see Appendix 3.

## **Reasonable maximum fish weights (grams)**

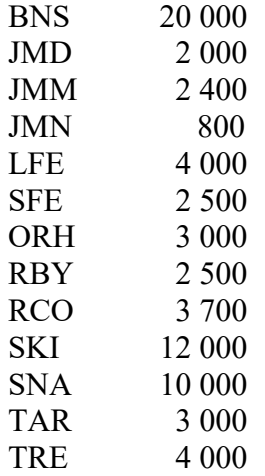

#### **Reference code lists from the rdb database as used in the market database.**

Codes from table t\_fish\_meas\_codes

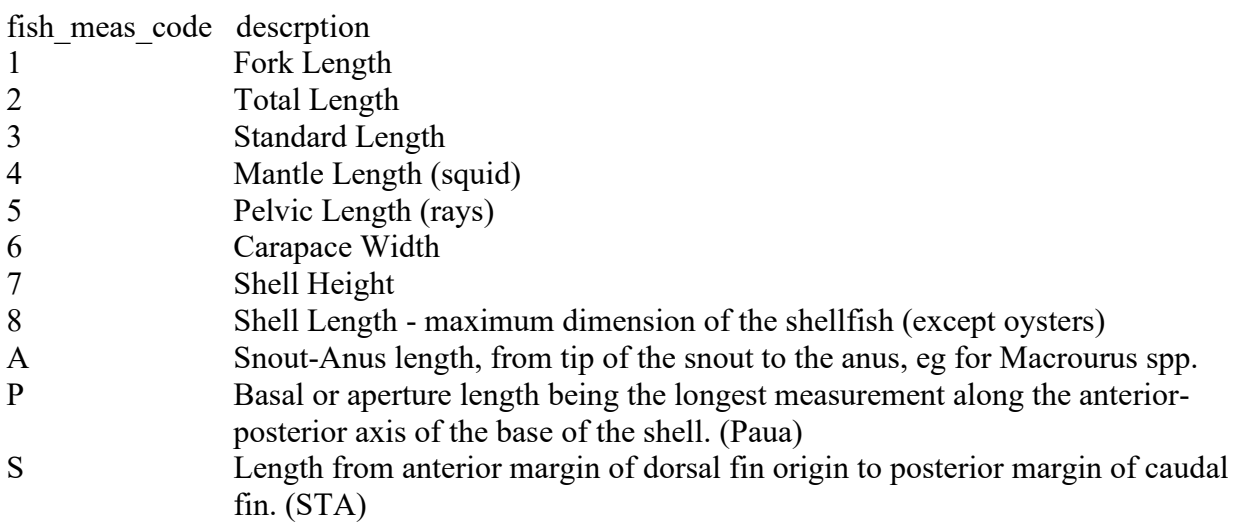

These codes are used in table t\_stratum for attribute fish\_meas\_method and table t\_fish\_bio attributes measure meth and measure meth2.

Codes from table t\_samp\_sel\_codes

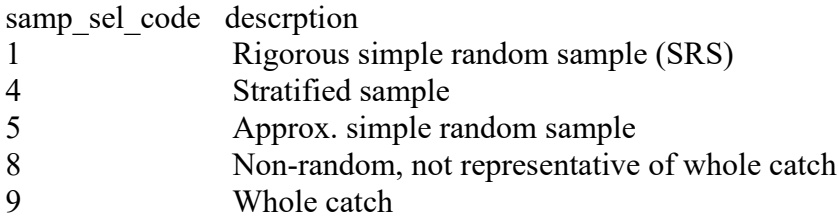

These codes are used in table t\_stratum for attribute sampling\_method. Typically only codes 5 and 9 are used, or 4 for stratified samples.

Codes from table t\_stom\_state\_codes and t\_stom\_cond\_codes

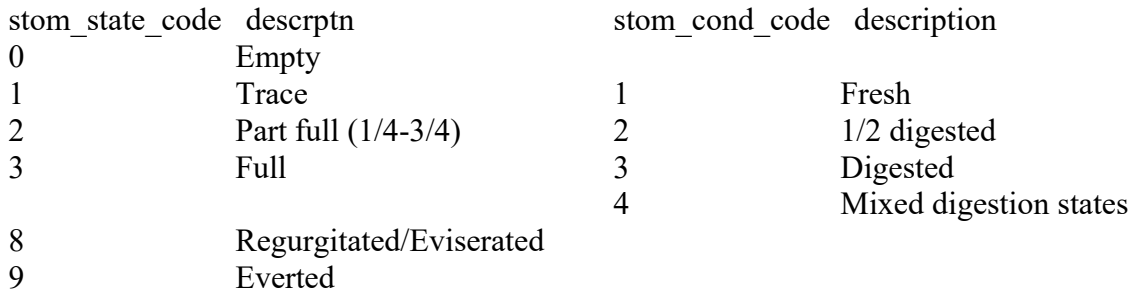

These codes are used in table t\_fish\_bio attributes stomach\_state and stomach\_cond.

# <span id="page-42-0"></span>**Appendix 3 – Data Forms**

The following are standard forms that are used for the collection of data to be inserted into the **market** database:

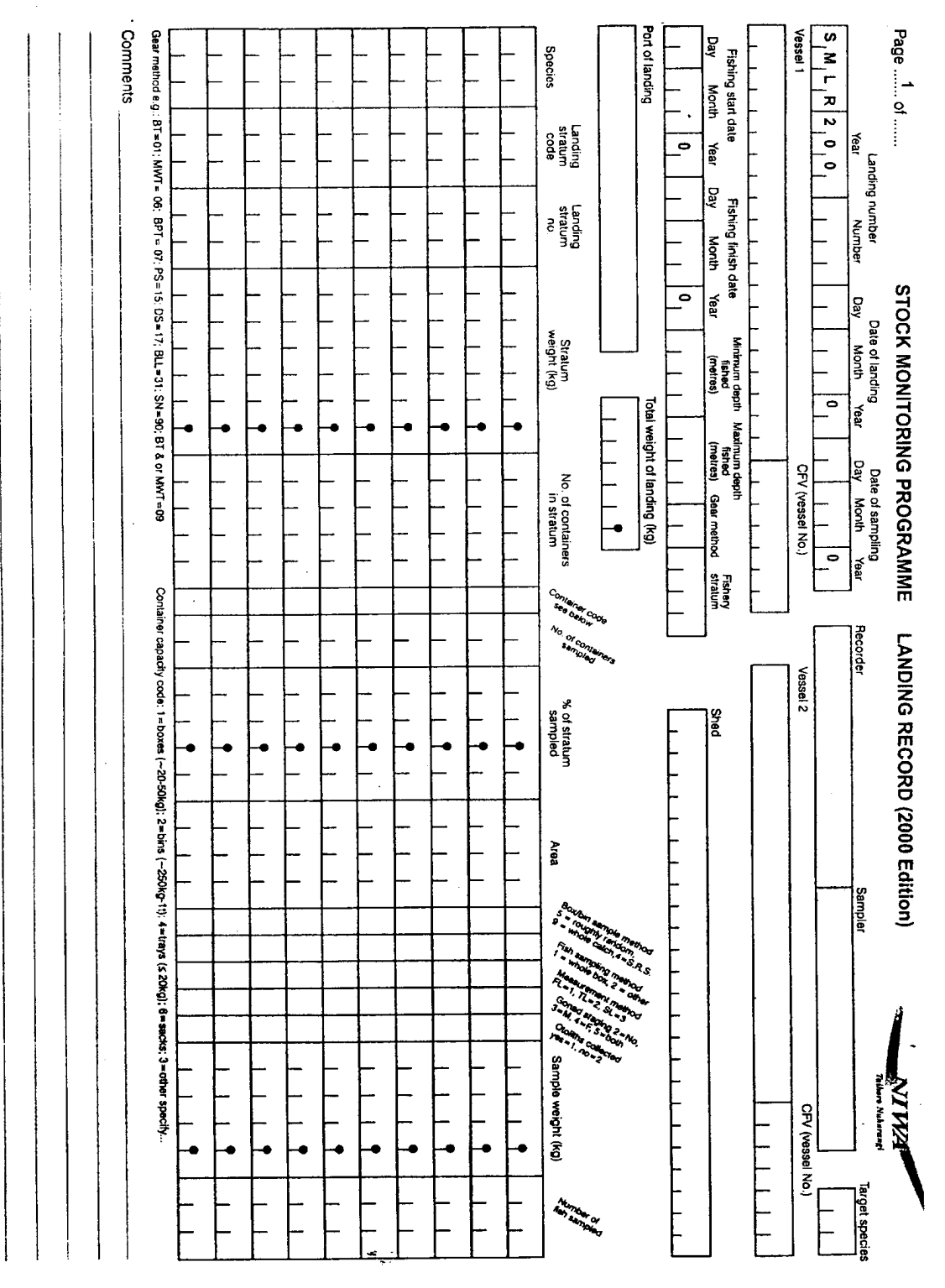

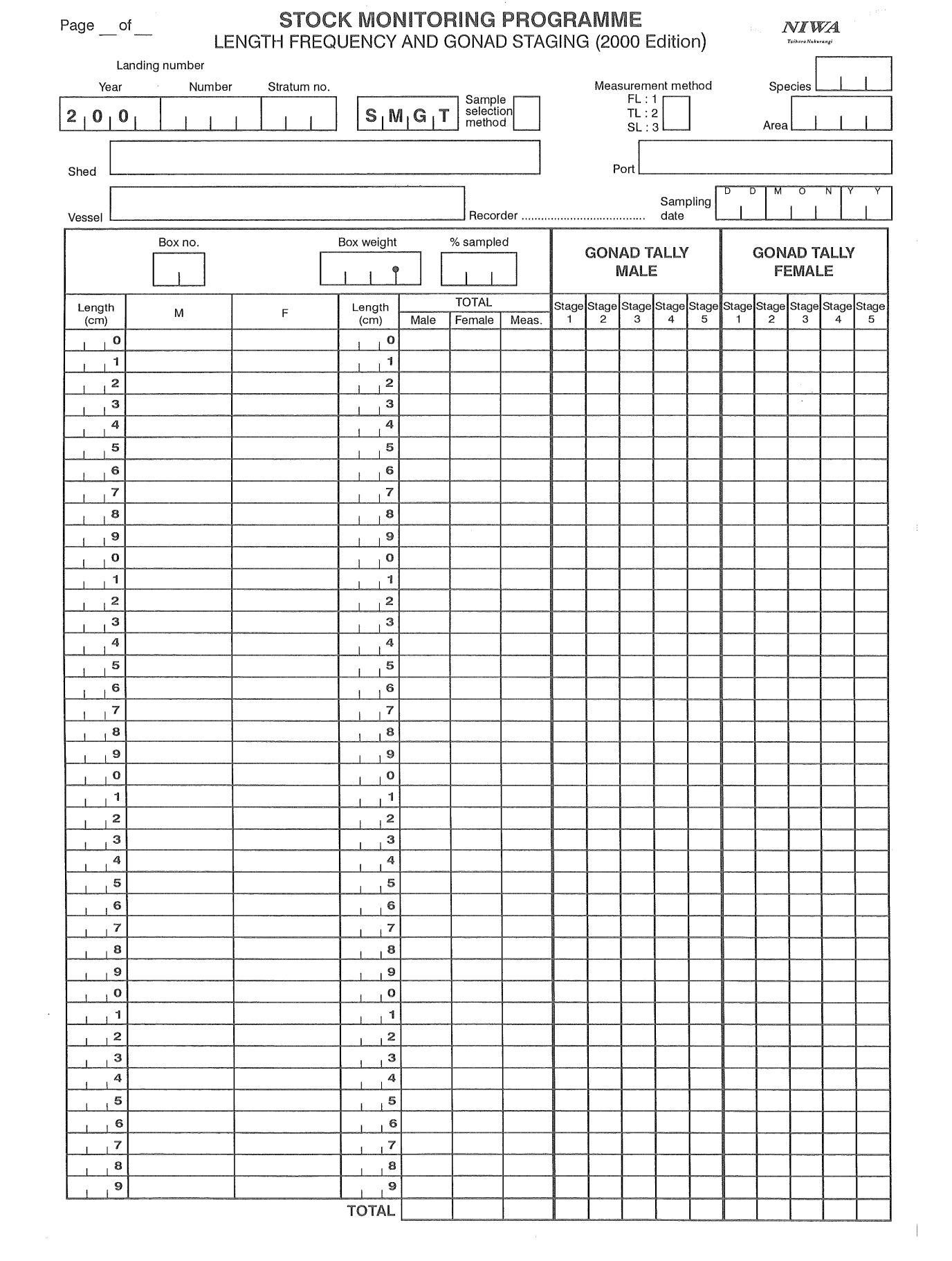

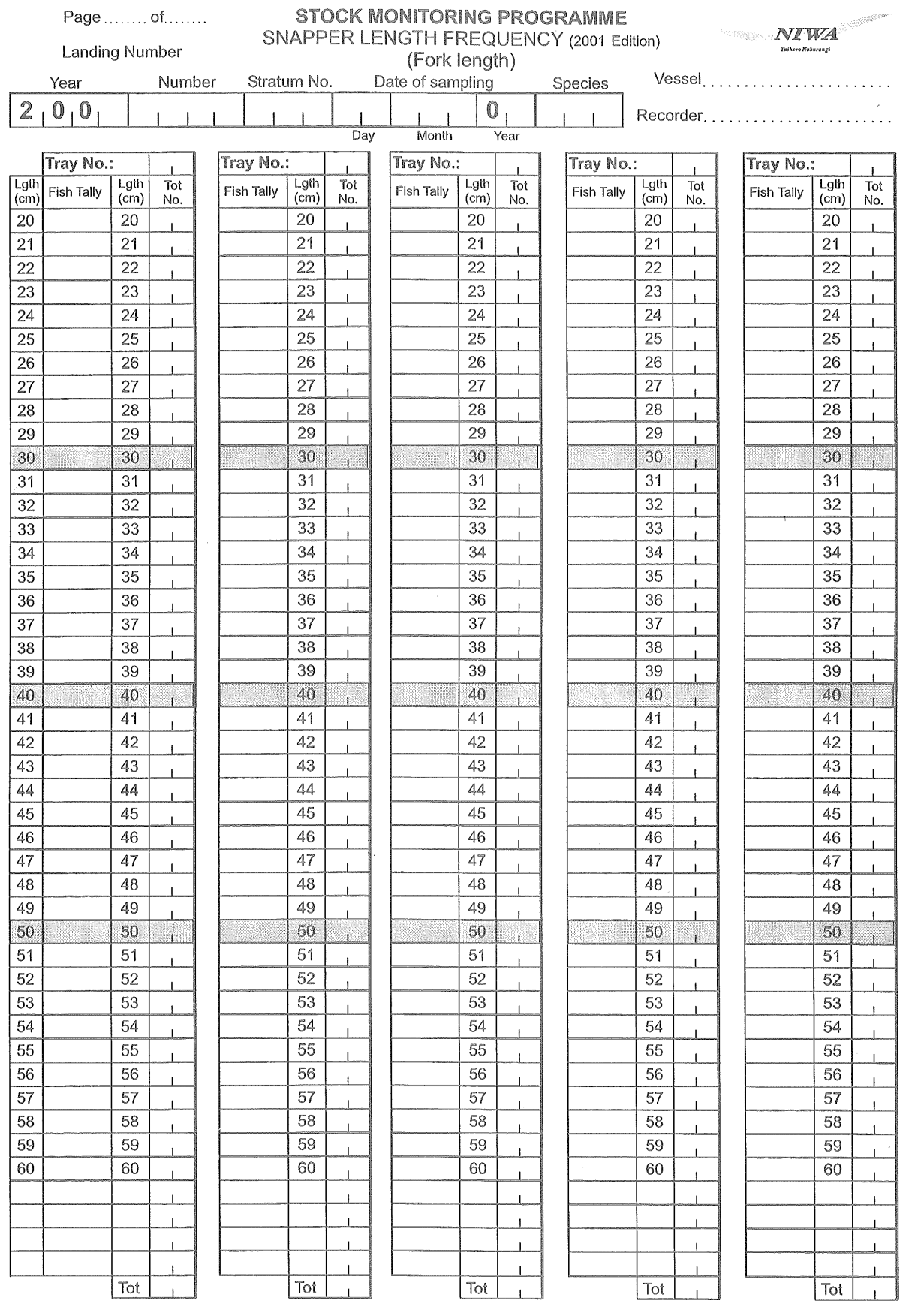

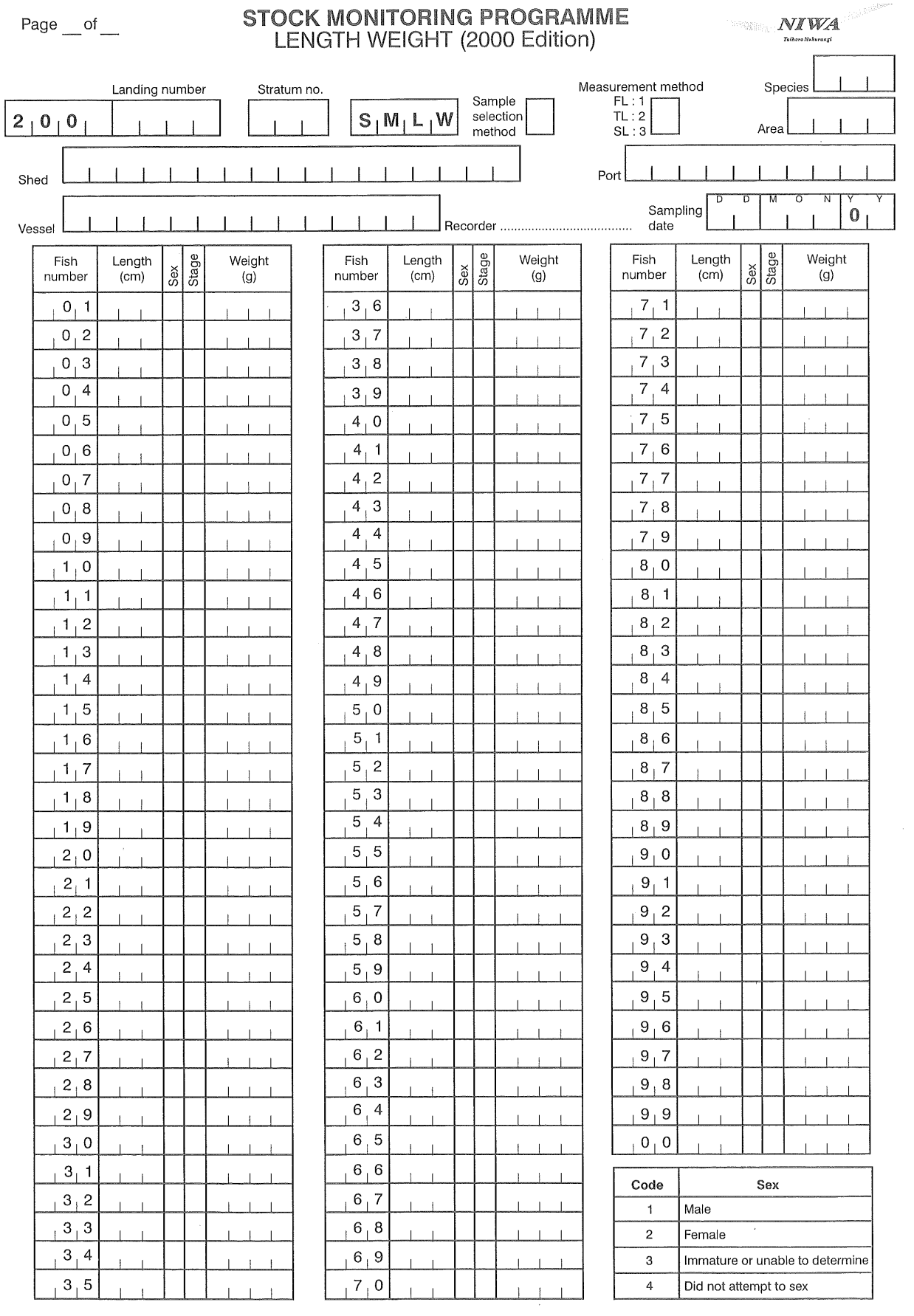